# Package 'verification'

July 15, 2015

<span id="page-0-0"></span>Version 1.42

Date 2015-07-10 Title Weather Forecast Verification Utilities Author NCAR - Research Applications Laboratory Maintainer Eric Gilleland <ericg@ucar.edu> Depends R (>= 2.10), methods, fields, boot, CircStats, MASS, dtw Imports graphics, stats Description Utilities for verifying discrete, continuous and probabilistic forecasts, and forecasts expressed as parametric distributions are included. License GPL  $(>= 2)$ LazyData yes

Repository CRAN

Date/Publication 2015-07-15 01:30:51

NeedsCompilation no

## R topics documented:

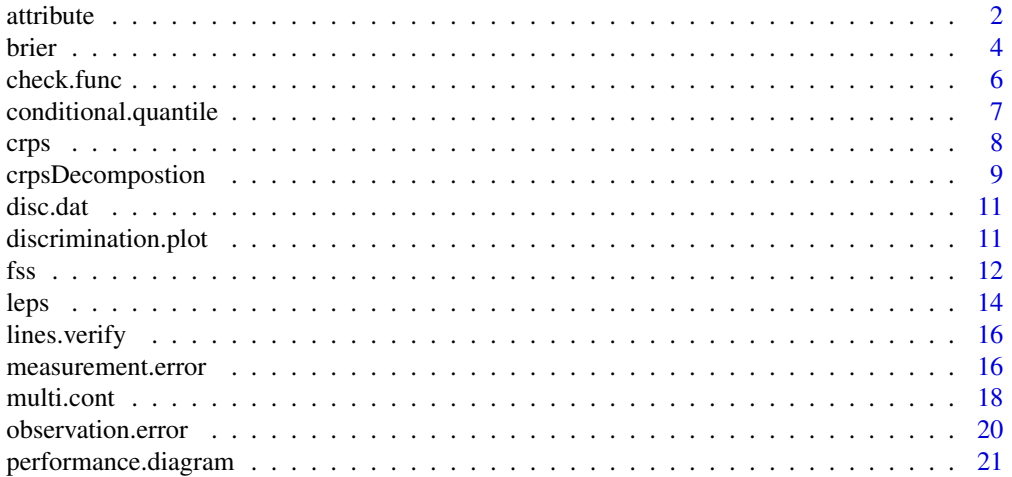

#### <span id="page-1-0"></span> $2 \times 2$

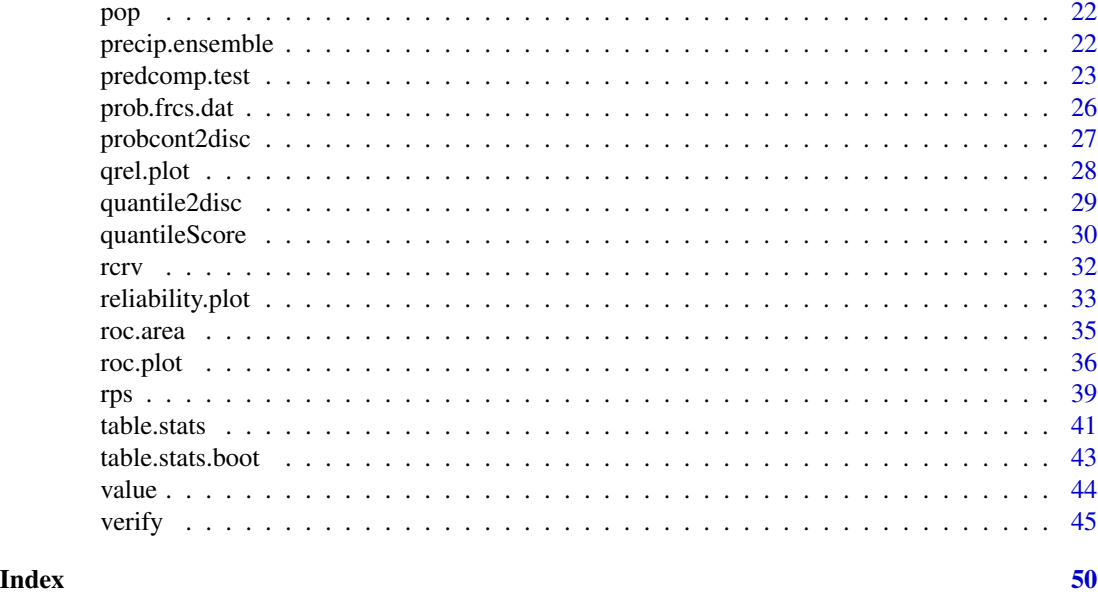

attribute *Attribute plot*

#### Description

An attribute plot illustrates the reliability, resolution and uncertainty of a forecast with respect to the observation. The frequency of binned forecast probabilities are plotted against proportions of binned observations. A perfect forecast would be indicated by a line plotted along the 1:1 line. Uncertainty is described as the vertical distance between this point and the 1:1 line. The relative frequency for each forecast value is displayed in parenthesis.

## Usage

```
## Default S3 method:
attribute(x, obar.i, prob.y = NULL, obar = NULL,class = "none", main = NULL, CI = FALSE, n.boot = 100, alpha = 0.05,
   tck = 0.01, freq = TRUE, pred = NULL, obs = NULL, thres = thres,
   bins = FALSE, ...)## S3 method for class 'prob.bin'
attribute(x, ...)
```
#### Arguments

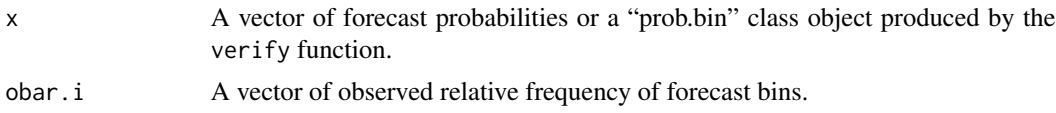

#### <span id="page-2-0"></span>attribute 3

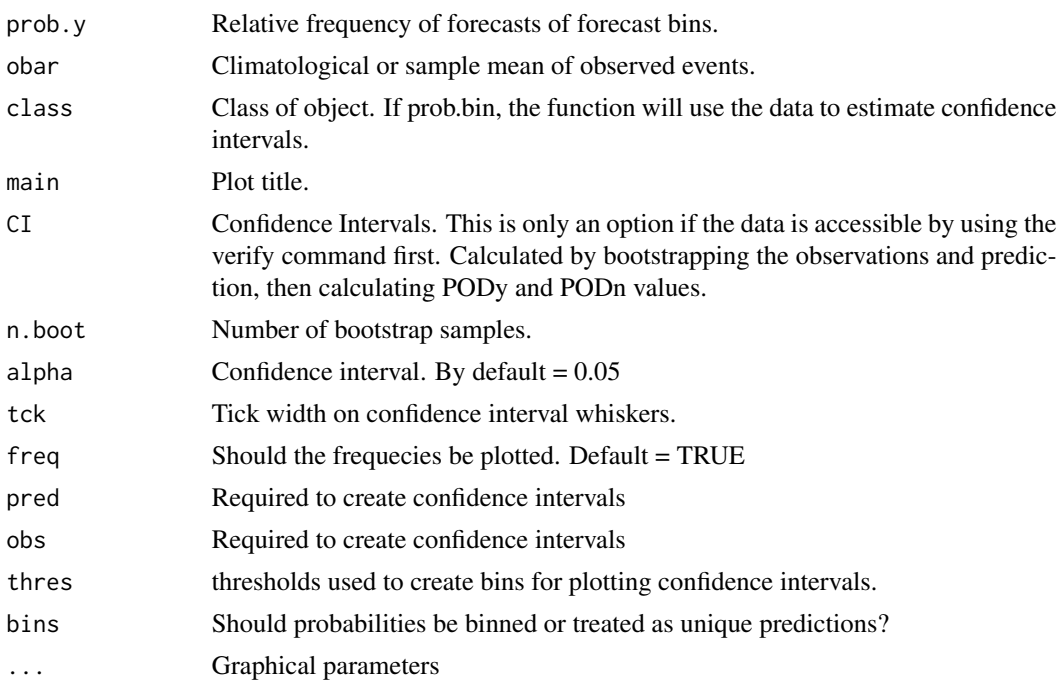

#### Note

Points and bins are plotted at the mid-point of bins. This can create distorted graphs if forecasts are created at irregular intervals.

## Author(s)

Matt Pocernich

### References

Hsu, W. R., and A. H. Murphy, 1986: The attributes diagram: A geometrical framework for assessing the quality of probability forecasts. *Int. J. Forecasting* 2, 285–293.

Wilks, D. S. (2005) *Statistical Methods in the Atmospheric Sciences* Chapter 7, San Diego: Academic Press.

#### See Also

[verify](#page-44-1) [reliability.plot](#page-32-1)

```
## Data from Wilks, table 7.3 page 246.
y.i <- c(0,0.05, seq(0.1, 1, 0.1))
obar.i <- c(0.006, 0.019, 0.059, 0.15, 0.277, 0.377, 0.511,
            0.587, 0.723, 0.779, 0.934, 0.933)
prob.y<- c(0.4112, 0.0671, 0.1833, 0.0986, 0.0616, 0.0366,
           0.0303, 0.0275, 0.245, 0.022, 0.017, 0.203)
```

```
obar<- 0.162
attribute(y.i, obar.i, prob.y, obar, main = "Sample Attribute Plot")
## Function will work with a ``prob.bin'' class objects as well.
## Note this is a random forecast.
obs<- round(runif(100))
pred<- runif(100)
A<- verify(obs, pred, frcst.type = "prob", obs.type = "binary")
attribute(A, main = "Alternative plot", xlab = "Alternate x label" )
## to add a line from another model
obs<- round(runif(100))
pred<- runif(100)
B<- verify(obs, pred, frcst.type = "prob", obs.type = "binary")
lines.attrib(B, col = "green")
## Same with confidence intervals
attribute(A, main = "Alternative plot", xlab = "Alternate x label", CI =
TRUE)
#### add lines to plot
data(pop)
d <- pop.convert()
## internal function used to
## make binary observations for
## the pop figure.
### note the use of bins = FALSE
mod24 <- verify(d$obs_rain, d$p24_rain,
   bins = FALSE)
mod48 <- verify(d$obs_rain, d$p48_rain,
   bins = FALSE)
plot(mod24, freq = FALSE)
lines.attrib(mod48, col = "green",
   1wd = 2, type = "b")
```
brier *Brier Score*

#### Description

Calculates verification statistics for probabilistic forecasts of binary events.

<span id="page-3-0"></span>

#### brier 50 and 50 km s to 10 km s to 10 km s to 10 km s to 10 km s to 10 km s to 10 km s to 10 km s to 10 km s t

## Usage

brier(obs, pred, baseline, thresholds =  $seq(0,1,0.1)$ , bins = TRUE, ... )

## Arguments

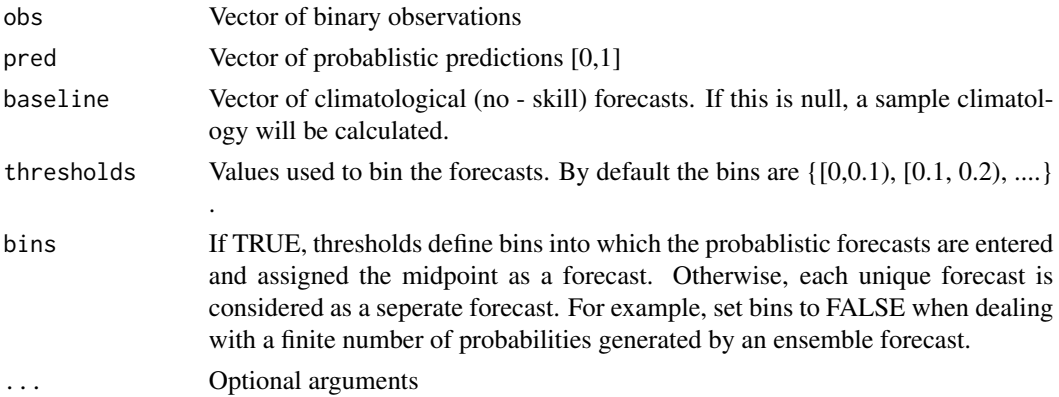

## Value

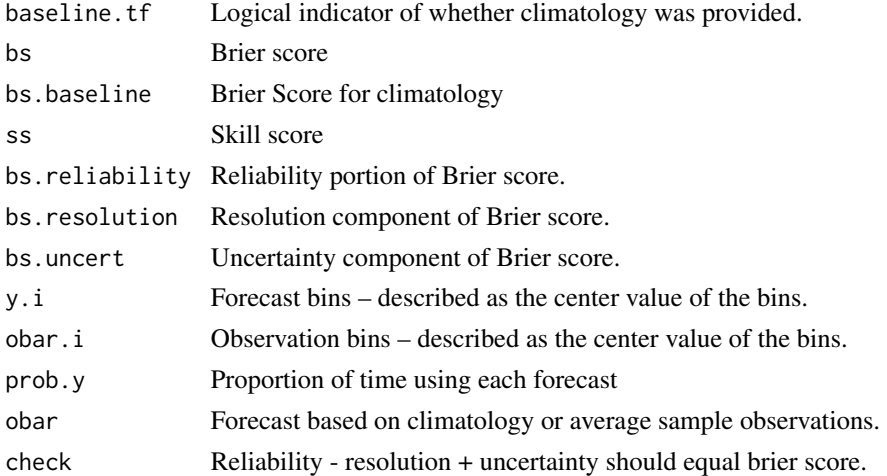

## Note

This function is used within verify.

## Author(s)

Matt Pocernich

## References

Wilks, D. S. (1995) *Statistical Methods in the Atmospheric Sciences* Chapter 7, San Diego: Academic Press.

## Examples

```
# probabilistic/ binary example
pred<- runif(100)
obs<- round(runif(100))
brier(obs, pred)
```
<span id="page-5-1"></span>check.func *check loss function*

## Description

Calculates the check loss function.

## Usage

check.func(u, p)

## Arguments

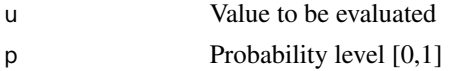

## Details

The check loss is calculated as  $\rho_p(u) = (abs(u) + (2*p-1)*u)/2$ .

## Value

The check loss for value u and probability level p.

## Note

This function is used within quantileScore.

#### Author(s)

Sabrina Bentzien

```
## The function is currently defined as
function (u, p)
{
   rho <- (abs(u) + (2 * p - 1) * u) * 0.5
  }
```
<span id="page-5-0"></span>

#### <span id="page-6-0"></span>Description

This function creates a conditional quantile plot as shown in Murphy, et al (1989) and Wilks (1995).

#### Usage

conditional.quantile(pred, obs, bins = NULL, thrs =  $c(10, 20)$ , main, ... )

#### Arguments

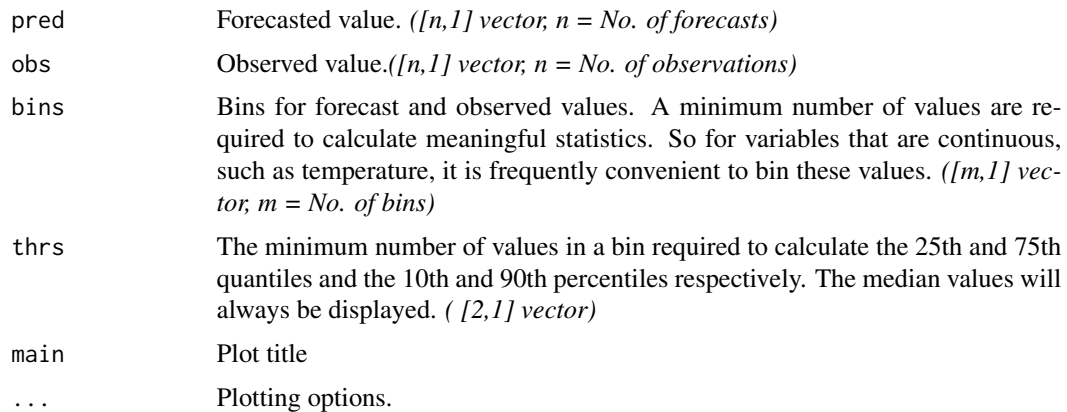

#### Value

This function produces a conditional.quantile plot. The y axis represents the observed values, while the x axis represents the forecasted values. The histogram along the bottom axis illustrates the frequency of each forecast.

## Note

In the example below, the median line extends beyond the range of the quartile or 10th and 90th percentile lines. This is because there are not enough points in each bin to calculate these quartile values. That is, there are fewer than the limits set in the thrs input.

## Author(s)

Matt Pocernich

## References

Murphy, A. H., B. G. Brown and Y. Chen. (1989) Diagnostic Verification of Temperature Forecasts. *Weather and Forecasting*, 4, 485–501.

```
set.seed(10)
m < - seq(10, 25, length = 1000)
frcst \le round(rnorm(1000, mean = m, sd = 2))
obs < - round(rnorm(1000, mean = m, sd = 2))
bins \leq seq(0, 30,1)
thrs<- c( 10, 20) # number of obs needed for a statistic to be printed #1,4 quartile, 2,3 quartiles
conditional.quantile(frcst, obs, bins, thrs, main = "Sample Conditional Quantile Plot")
#### Or plots a ``cont.cont'' class object.
obs<- rnorm(100)
pred<- rnorm(100)
baseline \le rnorm(100, sd = 0.5)
A<- verify(obs, pred, baseline = baseline, frcst.type = "cont", obs.type = "cont")
 plot(A)
```
<span id="page-7-1"></span>crps *Continuous Ranked Probability Score*

#### Description

Calculates the crps for a forecast made in terms of a normal probability distribution and an observation expressed in terms of a continuous variable.

#### Usage

```
crps(obs, pred, ...)
```
#### Arguments

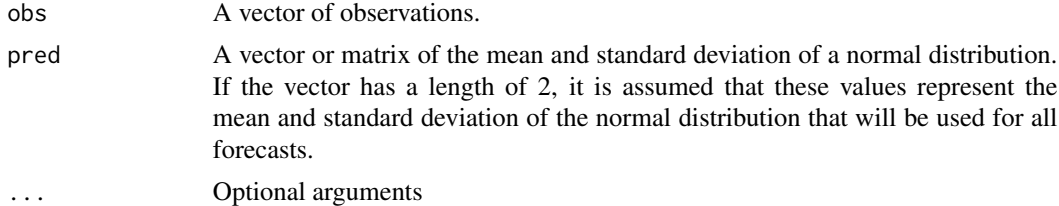

#### Value

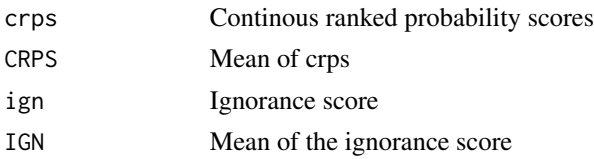

<span id="page-7-0"></span>8 crps and the contract of the contract of the critical critical contract of the critical critical critical critical critical critical critical critical critical critical critical critical critical critical critical critic

## <span id="page-8-0"></span>crpsDecompostion 9

## Note

This function is used within verify.

#### Author(s)

Matt Pocernich

## References

Gneiting, T., Westveld, A., Raferty, A. and Goldman, T, 2004: *Calibrated Probabilistic Forecasting Using Ensemble Model Output Statistics and Minimum CRPS Estimation.* Technical Report no. 449, Department of Statistics, University of Washington. [ Available online at [http://www.stat.](http://www.stat.washington.edu/www/research/reports/) [washington.edu/www/research/reports/](http://www.stat.washington.edu/www/research/reports/) ]

## Examples

```
# probabilistic/ binary example
```

```
x \le runif(100) ## simulated observation.
crys(x, c(\emptyset, 1))
```

```
## simulated forecast in which mean and sd differs for each forecast.
frcs<- data.frame( runif(100, -2, 2), runif(100, 1, 3 ) )
crps(x, frcs)
```
crpsDecompostion *Decompostion of Continuous Ranked Probability Score*

#### Description

The CRPS measures the distance between the predicted and the observed cumulative density functions (CDFs) of scalar variables. Furthermore, the crpsDecomposition function provides the reliability and resolution terms obtained by the CRPS decomposition proposed by Hersbach. The alpha, beta matrices and Heavisides vectors of outliers calculated in the CRPS decomposition are also returned. To speed up calculation time, these matrices/vectors can then be used to recalculate the CRPS's in a bootstrap by using the crpsFromAlphaBeta function.

#### Usage

```
crpsDecomposition(obs, eps)
crpsFromAlphaBeta(alpha,beta,heaviside0,heavisideN)
```
## Arguments

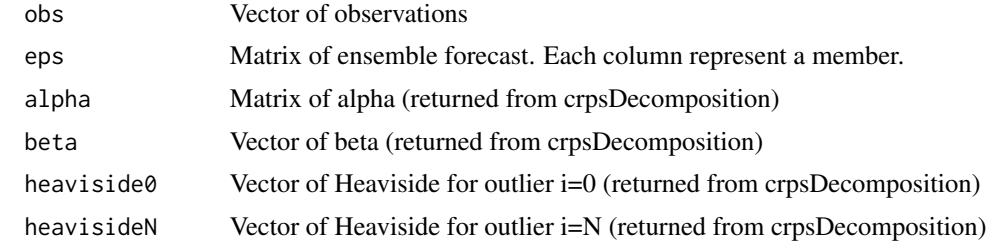

#### Value

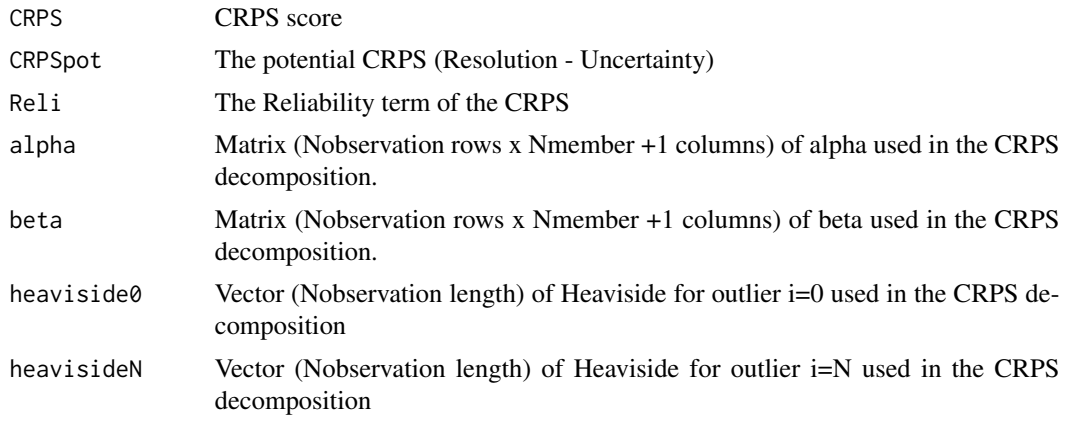

## Author(s)

Ronald Frenette <Ronald.Frenette@ec.gc.ca>

#### References

G. Candille, P. L. Houtekamer, and G. Pellerin: Verification of an Ensemble Prediction System against Observations, *Monthly Weather Review*,135, pp. 2688-2699

Hershcach, Hans, 2000. Decomposition of the Continuous Ranked Probability Score for Ensemble Prediction Systems. *Weather and Forecasting*, 15, (5) pp. 559-570.

```
data(precip.ensemble)
x <- precip.ensemble[seq(5,5170,5),]
#Observations are in the column
obs < -x[, 3]#Forecast values of ensemble are in the column 4 to 54
eps<-x[,4:54]
#CRPS calculation
c<-crpsDecomposition(obs,eps)
```
#### <span id="page-10-0"></span>disc.dat 11

```
#CRPS with alpha and beta
#Resampling indices
nObs<-length(obs)
i<-sample(seq(nObs),nObs,replace=TRUE)
crps2<-crpsFromAlphaBeta(c$alpha[i,],c$beta[i,],c$heaviside0[i],c$heavisideN[i])
```
disc.dat *Discrimination plot dataset.*

## Description

This dataset is used to illustrate the [discrimination.plot](#page-10-1) function.

#### Usage

data(disc.dat)

<span id="page-10-1"></span>discrimination.plot *Discrimination plot*

#### Description

This function creates a plot of discrimination plots (overlay histograms). In the context of verification, this is often used to compare the distribution of event and no-event forecasts. This may be useful in comparing any set of observations. By default, boxplots of groups appear as upper marginal plots. These may be surpressed.

#### Usage

```
discrimination.plot(group.id, value, breaks = 11, main =
"Discrimination Plot", xlim = NULL, ylim = NULL, legend =
FALSE, leg.txt = paste("Model", sort(unique(group.id))), marginal = TRUE, cols =
seq(2, length(unique(group.id)) + 1), xlab = "Forecast", ... )
```
#### Arguments

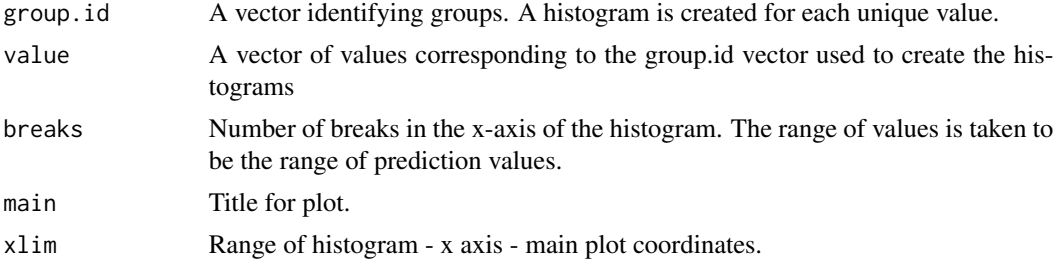

<span id="page-11-0"></span>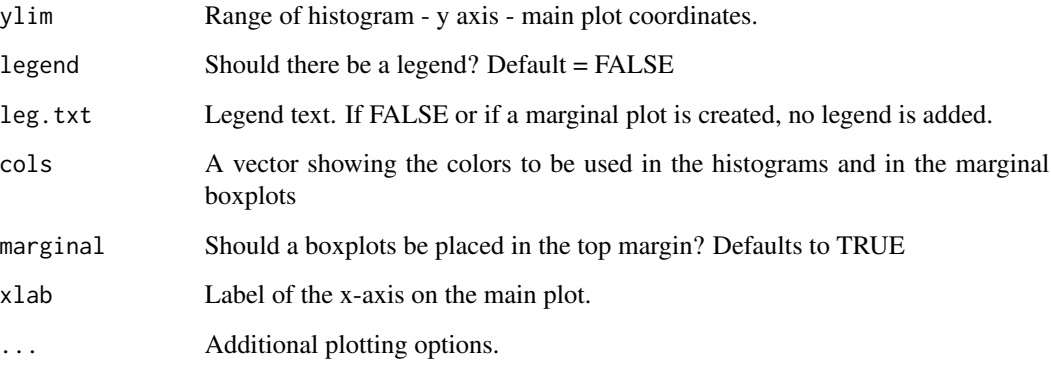

## Author(s)

Matt Pocernich

#### Examples

# A sample forecast.

data(disc.dat) discrimination.plot(disc.dat\$group.id, disc.dat\$frcst, main = "Default Plot")

discrimination.plot(disc.dat\$group.id, disc.dat\$frcst, main = "New Labels", cex = 1.2, leg.txt = c("Low", "Med", "High" ) )

discrimination.plot(disc.dat\$group.id, disc.dat\$frcst, main = "Without Marginal Plots ",  $marginal = FALSE)$ 

fss *Fractional Skill Score*

## Description

Calculates the fractional skill score for spatial forecasts and spatial observations.

## Usage

fss(obs,  $pred, w = 0$ ,  $FUN = mean, ...$ )

#### Arguments

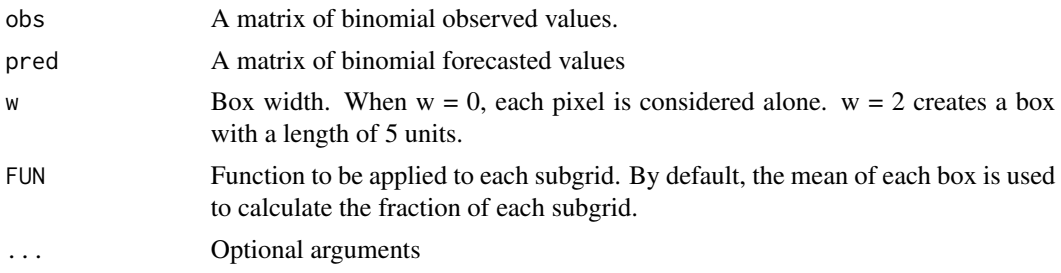

## Value

Return the fraction skill score.

## Note

This function contain several loops and consequently is not particularly fast.

#### Author(s)

Matt Pocernich

#### References

Roberts, N.M and H.W. Lean: 2008: Scale-Selective Verification of Rainfall Accumulations from High-Resolution Forecasts of Convective Events. *Monthly Weather Review* 136, 78-97.

```
grid<- list( x= seq( 0,5,,100), y= seq(0,5,,100))
obj<-Exp.image.cov( grid=grid, theta=.5, setup=TRUE)
look<- sim.rf( obj)
look[look < 0] <- 0
look2 <- sim.rf( obj)
look2[look2<0] <- 0
fss(look, look2, w=5)
## Not run:
# The following example replicates Figure 4 in Roberts and Lean (2008).
#### examples
LAG \leq -c(1,3,11,21)box.radius \leq seq(0,24,2)
OUT <- matrix(NA, nrow = length(box.radius), ncol = length(LAG) )
for(w in 1:4){
```

```
FRCS <- OBS <- matrix(0, nrow = 100, ncol = 100)
obs.id <- 50
OBS[,obs.id] <- 1
FRCS[, obs.id + LAG[w]] <- 1
for(i in 1:length(box.radius)){
OUT[i, w] \leftarrow fs(obs = OBS, pred = FRCS, w = boxradius[i])} ### close i
} ### close w
b <- mean(OBS) ## base rate
fss.uniform <- 0.5 + b/2fss.random <- b
matplot(OUT, ylim = c(0,1), ylab = "FSS", xlab = "grid squares",
type = nb", lty = 1, axes = FALSE, lwd = 2)
abline(h = c(fss.uniform, fss.random), lty = 2)axis(2)
box()
axis(1, at = 1:length(box.radius), lab = 2*box.radius + 1)grid()
legend("bottomright", legend = LAG, col = 1:4, pch = as.character(1:4),
 title = "Spatial Lag", inset = 0.02, lwd = 2)
## End(Not run)
```
leps *Linear Error in Probability Space (LEPS)*

#### **Description**

Calculates the linear error in probability spaces. This is the mean absolute difference between the forecast cumulative distribution value (cdf) and the observation. This function creates the empirical cdf function for the observations using the sample population. Linear interpretation is used to estimate the cdf values between observation values. Therefore; this may produce awkward results with small datasets.

#### Usage

 $leps(x, pred, plot = TRUE, ...)$ 

#### $l$ eps 15

## Arguments

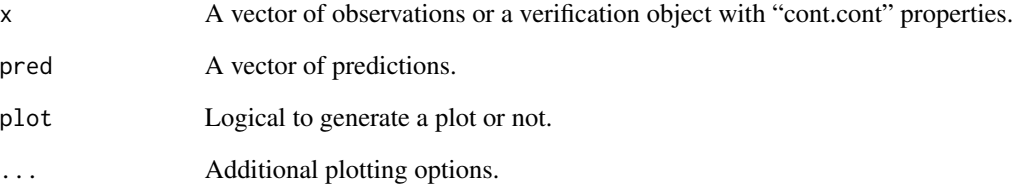

### Value

If assigned to an object, the following values are reported.

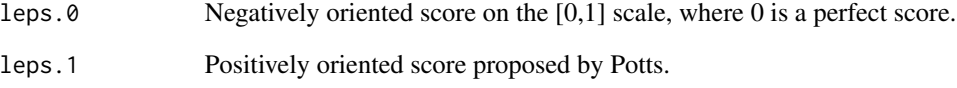

## Author(s)

Matt Pocernich

## References

DeQue, Michel. (2003) "Continuous Variables" Chapter 5, *Forecast Verification: A Practitioner's Guide in Atmospheric Science.*

Potts, J. M., Folland, C.K., Jolliffe, I.T. and Secton, D. (1996) "Revised 'LEPS' scores fore assessing climate model simulations and long-range forecasts." *J. Climate*, 9, pp. 34-54.

```
obs <- rnorm(100, mean = 1, sd = sqrt(50))
 pred<- rnorm(100, mean = 10, sd = sqrt(500))
leps(obs, pred, main = "Sample Plot")
## values approximated
OBS <- c(2.7, 2.9, 3.2, 3.3, 3.4, 3.4, 3.5, 3.8, 4, 4.2, 4.4, 4.4, 4.6,
5.8, 6.4)
PRED <- c(2.05, 3.6, 3.05, 4.5, 3.5, 3.0, 3.9, 3.2, 2.4, 5.3, 2.5, 2.8,
3.2, 2.8, 7.5)
a <- leps(OBS, PRED)
a
```
<span id="page-15-0"></span>

## <span id="page-15-2"></span>Description

Add lines to attribute and verification diagrams from verify.prob.bin objects.

## Usage

```
## S3 method for class 'roc'
lines(x, binormal = FALSE, ...)## S3 method for class 'attrib'
lines(x, \ldots)
```
## Arguments

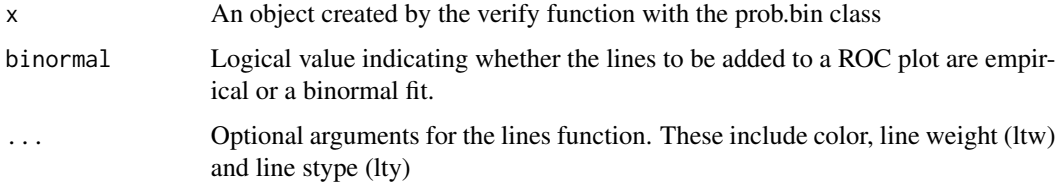

## Note

This will soon be replaced the a lines command constructed using S4 class properites.

#### Author(s)

Matt Pocernich

## See Also

[verify](#page-44-1)

<span id="page-15-1"></span>measurement.error *Skill score with measurement error.*

## Description

Skill score that incorporates measurement error. This function allows the user to incorporate measurement error in an observation in a skill score.

## Usage

measurement.error( obs, frcs = NULL, theta =  $0.5$ , CI = FALSE,  $t = 1$ ,  $u = 0$ ,  $h = NULL$ , ...)

## Arguments

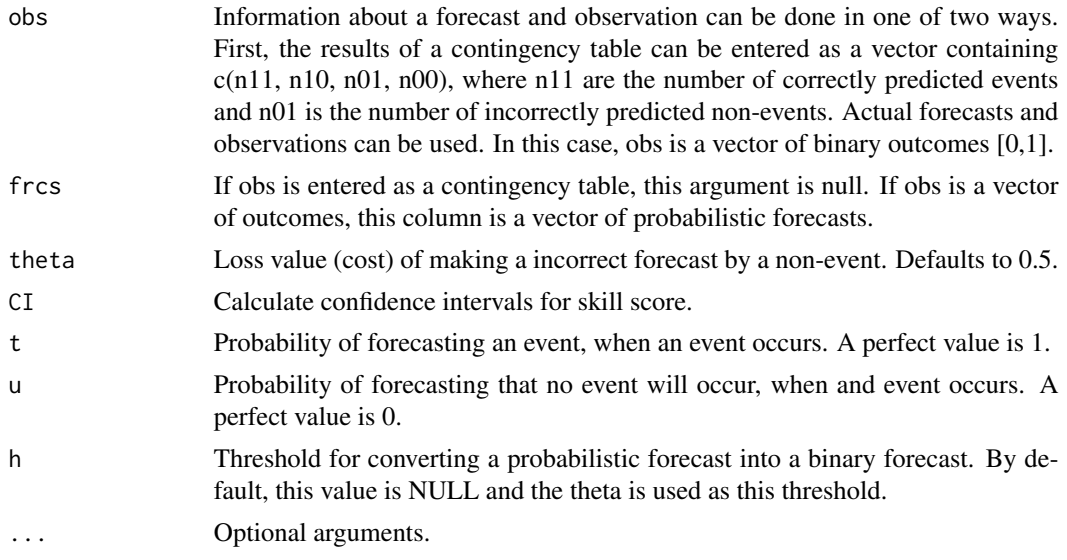

## Value

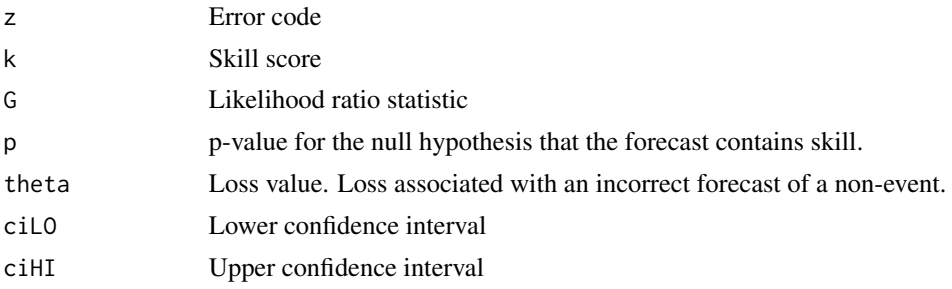

## Author(s)

Matt Pocernich (R - code)

W.M Briggs <wib2004(at)med.cornell.edu> (Method questions)

## References

W.M. Briggs, 2004. *Incorporating Cost in the Skill Score* Technical Report, wm-briggs.com/public/skillocst.pdf. W.M. Briggs and D. Ruppert, 2004. *Assessing the skill of yes/no forecasts. Submitting to Biometrics*.

J.P. Finley, 1884. Tornado forecasts. *Amer. Meteor. J.* 85-88. (Tornado data used in example.)

## Examples

```
DAT<- data.frame( obs = round(runif(50)), frcs = runif(50))
A<- measurement.error(DAT$obs, DAT$frcs, CI = TRUE)
A
### Finley Data
measurement.error(c(28, 23, 72, 2680)) ## assuming perfect observation,
```
#### multi.cont *Multiple Contingency Table Statistics*

## Description

Provides a variety of statistics for a data summarized in a contingency table. This will work for a 2 by 2 table, but is more useful for tables of greater dimensions.

#### Usage

multi.cont(DAT, baseline = NULL)

## Arguments

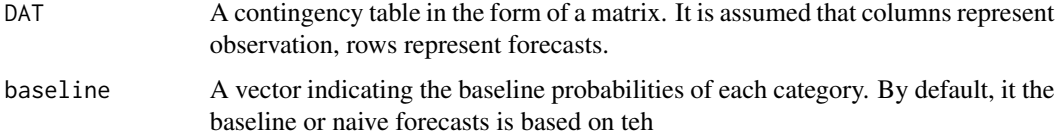

#### Value

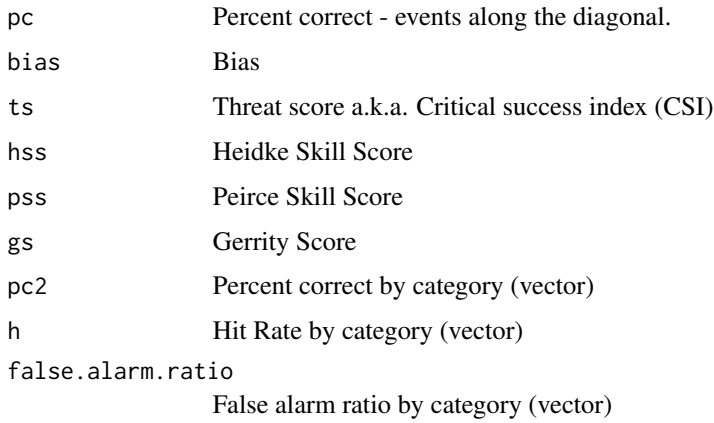

<span id="page-17-0"></span>

#### multi.cont 19

#### **Note**

Some verification statistics for a contingency table assume that the forecasts and observations are ordered, while others do not. An example of an ordered or ordinal forecast is "low, medium and high". An example of an unordered or nominal forecast is "snow, rain, hail, and none." If the forecasts are ordered, it is possible to account for forecasts which are close to the the observed value. For example, the Gerrity score takes this closeness into account. The Pierce Skill Score does not.

For ordered forecast, it is assumed that the columns and rows of the input matrix are ordered sequentially.

When multiple values are returned, as in the case of pc2, h, f and false.alarm.ratio, these values are conditioned on that category having occurred. For example, in the example included in Jolliffe, given that a below average temperature was observed, the forecast had a bias of 2.3 and had a 0.47 chance of being detected.

#### Author(s)

Matt Pocernich

#### References

Gerrity, J.P. Jr (1992). A note on Gandin and Murphy's equitable skill score. *Mon. Weather Rev.*, 120, 2707-2712.

Jolliffe, I.T. and D.B. Stephenson (2003). Forecast verification: a practitioner's guide in atmospheric science. John Wiley and Sons. See chapter 4 concerning categorical events, written by R. E. Livezey.

#### See Also

binary.table

```
DAT<- matrix(c(7,4,4,14,9,8,14,16,24), nrow = 3) # from p. 80 - Jolliffe
multi.cont(DAT)
DAT<- matrix(c(3,8,7,8,13,14,4,18,25), ncol = 3) ## Jolliffe JJA
multi.cont(DAT)
DAT<- matrix(c(50,47,54,91,2364,205,71,170,3288), ncol = 3) # Wilks p. 245
multi.cont(DAT)
DAT<- matrix(c(28, 23, 72, 2680 ), ncol = 2) ## Finley
multi.cont(DAT)
## Finnish clouds
DAT<- matrix(c(65, 10, 21, 29,17,48, 18, 10, 128), nrow = 3, ncol = 3, byrow = TRUE)
multi.cont(DAT)
### alternatively, the verify function and summary can be used.
mod <- verify(DAT, frcst.type = "cat", obs.type = "cat")
```
<span id="page-19-0"></span>summary(mod)

observation.error *Observation Error*

## Description

Quantifies observation error through use of a "Gold Standard" of observations.

## Usage

```
observation.error(obs, gold.standard = NULL, ...)
```
## Arguments

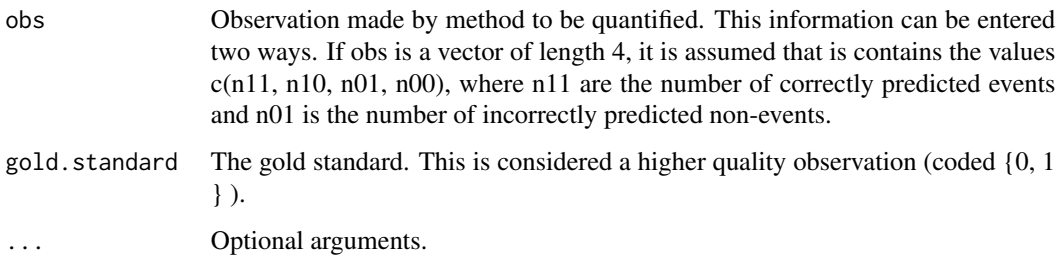

## Value

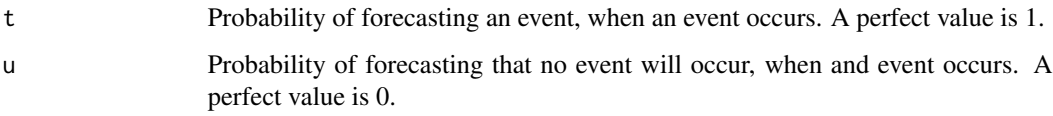

## Note

This function is used to calculate values for the [measurement.error](#page-15-1) function.

## Author(s)

Matt Pocernich

## See Also

[measurement.error](#page-15-1)

## <span id="page-20-0"></span>performance.diagram 21

#### Examples

```
obs <- round(runif(100))
gold <- round(runif(100) )
observation.error(obs, gold)
## Pirep gold standard
observation.error(c(43,10,17,4) )
```
performance.diagram *Performance Diagram*

#### Description

Creates plot displaying multiple skill scores on a single plot

#### Usage

performance.diagram(...)

## Arguments

... Optional plotting parameters.

#### Note

Currently this function just produces the base plot. Points summarizing model performance can be added using the points function.

#### Author(s)

Matt Pocernich

#### References

Roebber, P.J. (2009). Visualizing Multiple Measures of Forecast Quality, *Weather and Forecasting*. 24, pp - 601 - 608.

```
performance.diagram(main = "Sample Plot")
RB1 <- matrix(c(95, 55, 42, 141), ncol = 2)
## at point
pts <- table.stats(RB1)
boot.pts \leq table.stats.boot(RB1, R = 100 )
## add confidence intervals
segments(x0=1-pts$FAR, y0=boot.pts["up","pod"],
   x1=1-pts$FAR, y1=boot.pts["dw", "pod"], col=2, lwd=2)
```

```
segments(x0=1-boot.pts["up","far"], y0=pts$POD,
    x1=1-boot.pts["dw","far"], y1=pts$POD, col=2, lwd=2)
points(1 - pts$FAR, pts$POD, col = 2, cex = 2)
```
<span id="page-21-1"></span>pop *Probability of precipitation (pop) data.*

#### **Description**

These datasets are used to illustrate several functions including [value](#page-43-1) and [roc.plot](#page-35-1).

These forecasts are summaries of 24-hour probability of precipitation forecasts that were made by the Finnish Meteorological Institute (FMI) during 2003, for daily precipitation in the city of Tampere in south central Finland. Light precipitation is considered rainfall greater than .2 mm. Rainfall accumulation is considered values greater than 4.4 mm. Rows of data either missing forecasts or observations have been removed.

This data has been kindly provided by Dr. Pertti Nurmi of the Finnish Meteorological Institute. <http://www.cawcr.gov.au/projects/verification/POP3/POP3.html>

#### Usage

data(pop)

precip.ensemble *An ensemble of precipitation forecasts*

#### Description

This is an example of an ensemble of precipitation forecasts. The data set contains forecast for 517 days (3 monsoon seasons) at lead times of 1 to 10 days. Observations and forecasts are in millimeters.

<span id="page-22-0"></span>

#### Description

Forecast prediction comparison test for two competing forecasts against an observation.

#### Usage

```
predcomp.test(x, xhat1, xhat2, alternative = c("two.sided", "less", "greater"),
    lossfun = "losserr", lossfun.argv = NULL, test = c("DM", "HG"), ...)losserr(x, xhat, method = c("abserr", "sqerr", "simple", "power",
    "corrskill", "dtw"), scale = 1, p = 1, dtw.interr = c("abserr",
    "sqerr", "simple", "power"), ...)
exponentialACV(x, y, ...)
## S3 method for class 'predcomp.test'
summary(object, ...)
```
#### Arguments

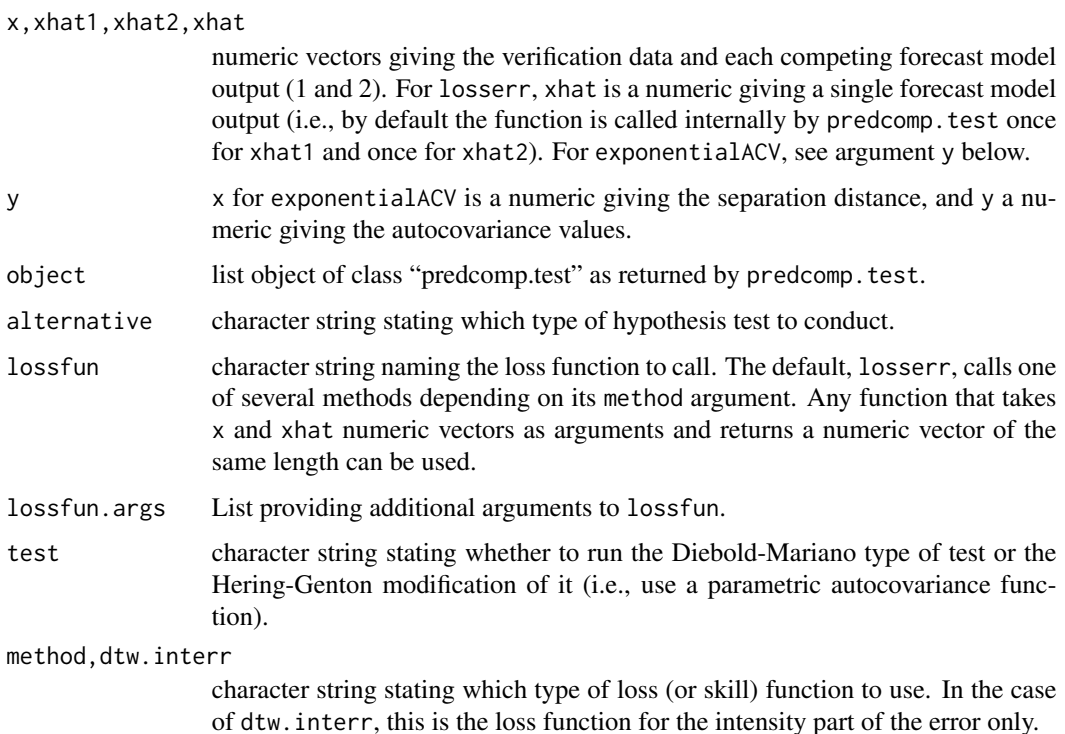

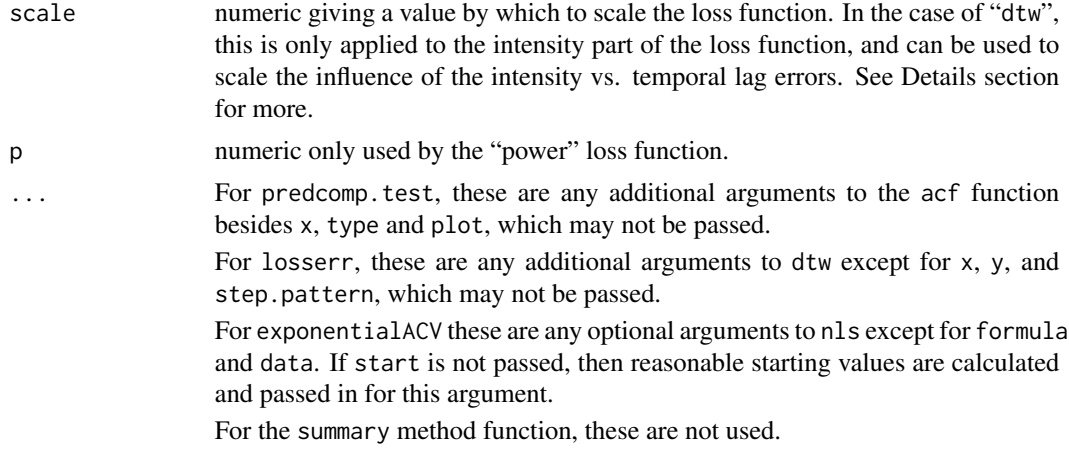

#### Details

This function performs the analyses described in Gilleland and Roux (2014); although note that while working on another manuscript (Gilleland and Hering, in preparation), a better optimization routine has replaced the one used in said paper, which has been thoroughly tested to yield good size and power under a variety of temporal dependence structures, as well as having far fewer situations where a fit cannot be found. Namely, the Diebold Mariano test for competing forecast performance, the Hering and Genton (2011) modification of this test, as well as the dynamic time warping extension.

The Diebold-Mariano test was proposed in Diebold and Mariano (1995) for obtaining hypothesis tests to compare the forecast accuracy of two competing forecasts against a common verification series. The null hypothesis is that they have the same accuracy. The test statistic is of the form

 $S = \frac{dbar}{sqrt(2*pi*se_d(0)/N)}$ ,

where d is the loss differential,  $d = e1 - e2$  (e1 = loss(x, xhat1) and  $e2 = \text{loss}(x, \text{xhat2})$ ), dbar is its sample mean, and se $_d(0)$  is the standard error for d, which must be estimated, and N is the length of the series investigated. Let  $V = 2^*pi^*se_d(0)$ , then V is estimated by

```
V = sum(gamma(tau)),
```
where the summation is over tau = -(k - 1) to (k - 1) for temporal lags k, and gamma are the empirical autocovariances.

Hering and Genton (2011) propose a modification that employs fitting a parameteric covariance model in determining the standard error for the test statistic (they also propose a spatial extension, see, e.g., spatMLD from SpatialVx).

In either case, asymptotic results suggest that  $S \sim N(0,1)$ , and the hypothesis test is conducted subsequently.

Discrete time warping can be applied (see examples below) in order to obtain a loss function based on location (in time) and intensity errors similar to the spatial version in Gilleland (2013).

The loss functions supplied by losserr include:

abserr: Absolute error loss, defined by  $abs((xhat - x)/scale)$ ,

sqerr: Square error loss, defined by  $((xhat - x)/x)$ 

simple: Simple loss, defined by (xhat - x)/scale,

## predcomp.test 25

power: Power loss, defined by  $((xhat - x)/x)$ cale)<sup> $\wedge$ </sup>p (same as sqerr if p=2),

corrskill: Correlation skill defined by scale  $*(x - mean(x)) * (xhat - mean(xhat)),$ 

dtw: Discrete time warp loss defined by:  $d1 + d2$ , where d1 is the absolute distance (ignoring direction) of warp movement, and d2 is one of the above loss functions (except for corrskill) applied to the resulting intensity errors after warping the series.

The exponential function takes numeric vector arguments x and y and estimates the parameters, c(sigma, theta), that optimize

 $y = \text{sigma}^2* \exp(-3*x/\text{theta})$ 

#### Value

predcomp.test returns a list object of class c("predcomp.test", "htest") with components:

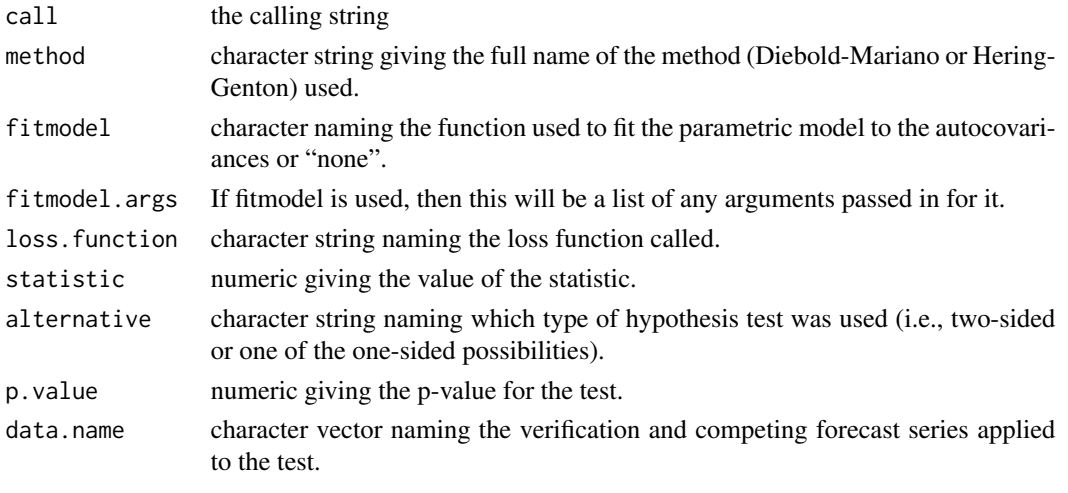

losserr returns a numeric vector of loss values.

exponentialACV returns a list object of class "nls" as returned by nls.

## Author(s)

Eric Gilleland

## References

Diebold, F. X. and Mariano, R. S. (1995) Comparing predictive accuracy. *Journal of Business and Economic Statistics*, 13, 253–263.

Gilleland, E. (2013) Testing competing precipitation forecasts accurately and efficiently: The spatial prediction comparison test. *Mon. Wea. Rev.*, 141 (1), 340–355, [http://dx.doi.org/10.1175/](http://dx.doi.org/10.1175/MWR-D-12-00155.1) [MWR-D-12-00155.1](http://dx.doi.org/10.1175/MWR-D-12-00155.1).

Gilleland, E. and Roux, G. (2014) A New Approach to Testing Forecast Predictive Accuracy. Accepted to *Meteorol. Appl.* Available at: [http://onlinelibrary.wiley.com/doi/10.1002/met.](http://onlinelibrary.wiley.com/doi/10.1002/met.1485/abstract) [1485/abstract](http://onlinelibrary.wiley.com/doi/10.1002/met.1485/abstract)

Hering, A. S. and Genton, M. G. (2011) Comparing spatial predictions. *Technometrics*, 53, (4), 414–425, doi:10.1198/TECH.2011.10136.

#### See Also

[print.htest](#page-0-0), [nls](#page-0-0), [dtw](#page-0-0), [acf](#page-0-0)

### Examples

```
z0 <- arima.sim(list(order=c(2,0,0), ar=c(0.8,-0.2)), n=1000)
z1 <- c(z0[10:1000], z0[1:9]) + rnorm(1000, sd=0.5)
z2 \le -\arima.sim(list(order=c(3,0,1), arc=c(0.7,0,-0.1), mac0.1), n=1000) +abs(rnorm(1000, mean=1.25))
test <- predcomp.test(z0, z1, z2)
summary(test)
test2 <- predcomp.test(z0, z1, z2, test = "HG")
summary(test2)
## Not run:
test2 <- predcomp.test(z0, z1, z2, test = "HG")
summary(test2)
test2.2 <- predcomp.test(z0, z1, z2, alternative="less")
summary(test2.2)
test3 <- predcomp.test(z0, z1, z2, lossfun.args=list(method="dtw") )
summary(test3)
test3.2 <- predcomp.test(z0, z1, z2, alternative="less",
    lossfun.args=list(method="dtw"), test = "HG" )
summary(test3.2)
test4 <- predcomp.test(z0, z1, z2, lossfun.args = list(method="corrskill"), test = "HG" )
summary(test4)
test5 <- predcomp.test(z0, z1, z2, lossfun.args = list(method="dtw", dtw.interr="sqerr"),
   test = "HG")
summary(test5)
test5.2 <- predcomp.test(z0, z1, z2, alternative="less",
    lossfun.args=list(method="dtw", dtw.interr="sqerr"), test = "HG" )
summary(test5.2)
## End(Not run)
```
prob.frcs.dat *Probablisitic Forecast Dataset.*

<span id="page-25-0"></span>

## <span id="page-26-0"></span>probcont2disc 27

#### Description

This data set is used as an example of data used by the roc.plot function. The first column contains a probablisitic forecast for aviation icing. The second column contains a logical variable indicating whether or not icing was observed.

#### Usage

data(prob.frcs.dat)

## References

*PROBABILITY FORECASTS OF IN-FLIGHT ICING CONDITIONS* Barbara G. Brown, Ben C. Bernstein, Frank McDonough and Tiffany A. O. Bernstein, 8th Conference on Aviation, Range, and Aerospace Meteorology, Dallas TX, 10-15 January 1999.

probcont2disc *Converts continuous probability values into binned discrete probability forecasts.*

#### Description

Converts continuous probability values into binned discrete probability forecasts. This is useful in calculated Brier type scores for values with continuous probabilities. Each probability is assigned the value of the midpoint.

#### Usage

 $probcont2disc(x, bins = seq(0, 1, 0.1))$ 

#### Arguments

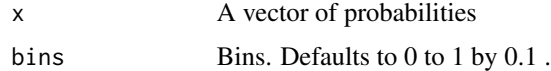

#### Value

A vector of discrete probabilities. E

## Note

This function is used within brier.

#### Author(s)

Matt Pocernich

## Examples

```
# probabilistic/ binary example
set.seed(1)
x <- runif(10) ## simulated probabilities.
probcont2disc(x)
probcont2disc(x, bins = seq(0, 1, 0.25))## probcont2disc(4, bins = seq(0,1,0.3)) ## gets error
```
<span id="page-27-1"></span>qrel.plot *Quantile Reliability Plot*

#### Description

The quantile reliability plot gives detailed insights into the performance of quantile forecasts. The conditional observed quantiles are plotted against the discretized quantile forecasts. For calibrated forecasts (i.e., reliability), the points should lie on a diagonal line. The interpretation concerning over or under forecasting of a quantile reliability diagram is analogous to the interpretation of a reliability diagram for probability forecasts of dichotomous events (see for example Wilks (2006), pp. 287 - 290).

#### Usage

qrel.plot(A, ...)

#### Arguments

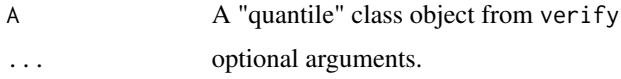

### Note

This function is based on reliabiliy.plot by Matt Pocernich.

#### Author(s)

Sabrina Bentzien

#### References

Bentzien and Friederichs (2013), Decomposition and graphical portrayal of the quantile score, submitted to QJRMS.

<span id="page-27-0"></span>

## <span id="page-28-0"></span>quantile2disc 29

## See Also

[quantileScore](#page-29-1), [reliability.plot](#page-32-1)

#### Examples

```
data(precip.ensemble)
#Observations are in column 3
obs <- precip.ensemble[,3]
#Forecast values of ensemble are in columns 4 to 54
eps <- precip.ensemble[,4:54]
#Quantile forecasts from ensemble
p \le -0.9qf <- apply(eps,1,quantile,prob=p,type=8)
#generate equally populated binnng intervals
breaks <- quantile(qf,seq(0,1,length.out=11))
qs <- quantileScore(obs,qf,p,breaks)
qrel.plot(qs)
```
quantile2disc *Convert Continuous Forecast Values to Discrete Forecast Values.*

## Description

Converts continuous forecast values into discrete forecast values. This is necessary in calculating the quantile score decomposition. Discrete forecasts are defined by the mean value of forecasts within a bin specified by the bin vector (bin boundaries).

#### Usage

```
quantile2disc(x, bins)
```
#### Arguments

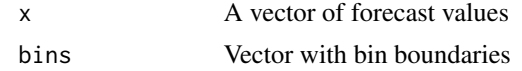

#### Value

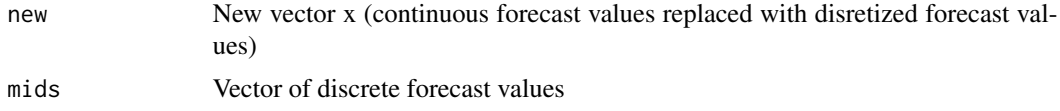

This function is used within quantileScore.

## Author(s)

Sabrina Bentzien

#### Examples

```
x < - rnorm(100)
bins <- quantile(x,seq(0,1,length.out=11))
newx <- quantile2disc(x,bins)
```
<span id="page-29-1"></span>quantileScore *Quantile Score*

## Description

Calculates verification statistics for quantile forecasts.

#### Usage

```
quantileScore(obs, pred, p, breaks, ...)
```
#### Arguments

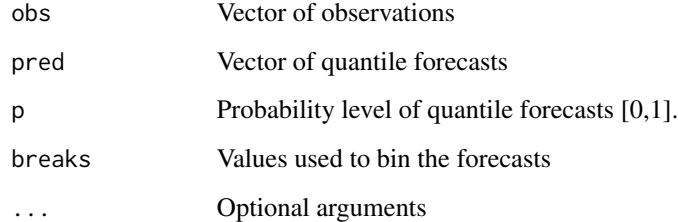

#### Details

This function calculates the quantile score and its decomposition into reliability, resolution, and uncertainty. Note that a careful binning (discretization of forecast values) is necessary to obtain good estimates of reliability and resolution (see Bentzien and Friederichs (2013) for more details).

<span id="page-29-0"></span>

## <span id="page-30-0"></span>quantileScore 31

## Value

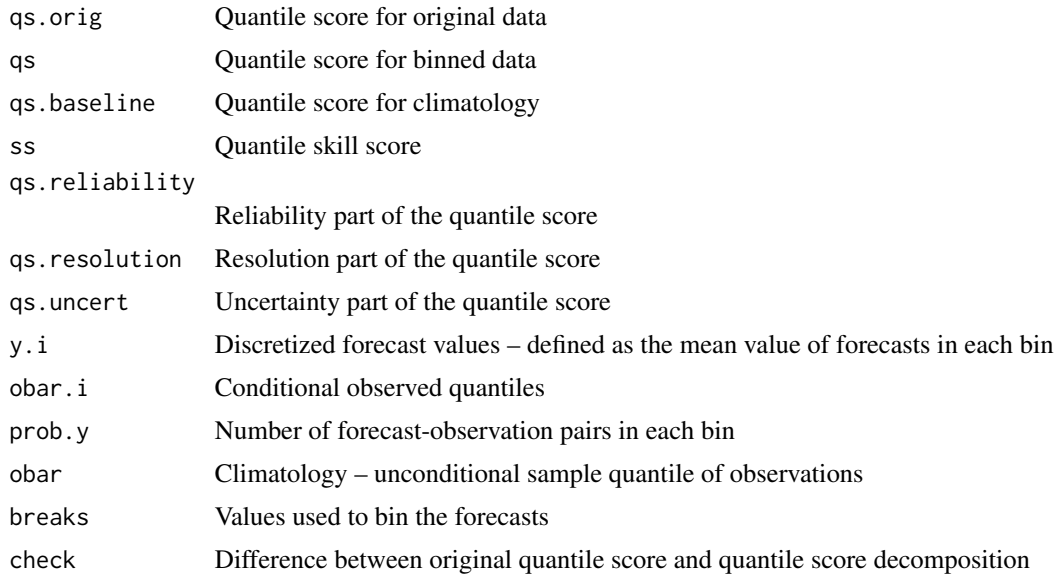

## Note

This function is used within verify.

### Author(s)

Sabrina Bentzien

## References

Bentzien, S. and Friederichs, P. (2013) Decomposition and graphical portrayal of the quantile score. Submitted to *QJRMS*.

## See Also

[check.func](#page-5-1), [qrel.plot](#page-27-1)

```
data(precip.ensemble)
```

```
#Observations are in column 3
obs <- precip.ensemble[,3]
#Forecast values of ensemble are in columns 4 to 54
eps <- precip.ensemble[,4:54]
#Quantile forecasts from ensemble
p \leftarrow 0.9
```

```
#generate equally populated binnng intervals
breaks <- quantile(qf,seq(0,1,length.out=11))
```

```
qs <- quantileScore(obs,qf,p,breaks)
## Not run: qrel.plot(qs)
```
## rcrv *Reduced centered random variable*

## Description

The RCRV provides information on the reliability of an ensemble system in terms of the bias and the dispersion. A perfectly reliable system as no bias and a dispersion equal to 1. The observational error is taken into account

#### Usage

rcrv(obs,epsMean,epsVariance,obsError)

## Arguments

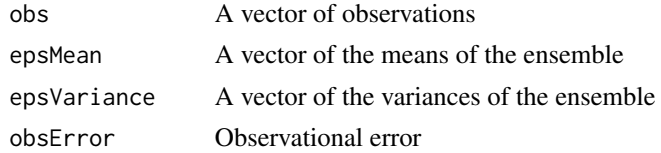

#### Value

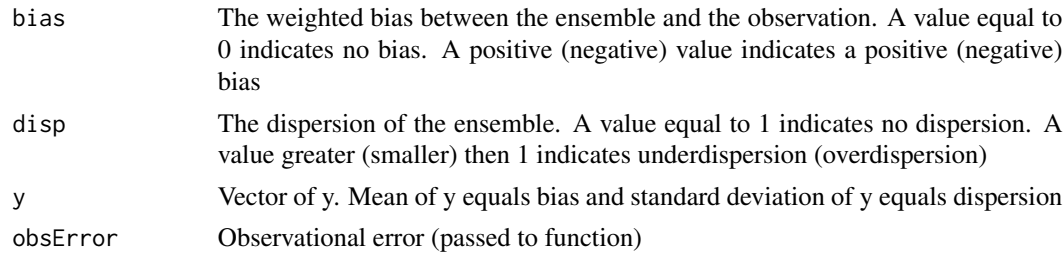

## Author(s)

Ronald Frenette <Ronald.Frenette@ec.gc.ca>

## References

G. Candille, C. P. L. Houtekamer, and G. Pellerin: Verification of an Ensemble Prediction System against Observations, *Monthly Weather Review*,135, pp. 2688-2699

## <span id="page-32-0"></span>reliability.plot 33

#### Examples

```
data(precip.ensemble)
#Observations are in the column
obs<-precip.ensemble[,3]
#Forecast values of ensemble are in the column 4 to 54
eps<-precip.ensemble[,4:54]
#Means and variances of the ensemble
mean<-apply(eps,1,mean)
var<-apply(eps,1,var)
#observation error of 0.5mm
sig0 \le 0.5rcrv(obs,mean,var,sig0)
```
<span id="page-32-1"></span>reliability.plot *Reliability Plot*

#### Description

A reliability plot is a simple form of an attribute diagram that depicts the performance of a probabilistic forecast for a binary event. In this diagram, the forecast probability is plotted against the observed relative frequency. Ideally, this value should be near to each other and so points falling on the 1:1 line are desirable. For added information, if one or two forecasts are being verified, sharpness diagrams are presented in the corners of the plot. Ideally, these histograms should be relatively flat, indicating that each bin of probabilities is use an appropriate amount of times.

## Usage

```
## Default S3 method:
reliability.plot(x, obar.i, prob.y, tilt = NULL, legend.name = NULL, ...)## S3 method for class 'verify'
reliability.plot(x, ...)
```
#### Arguments

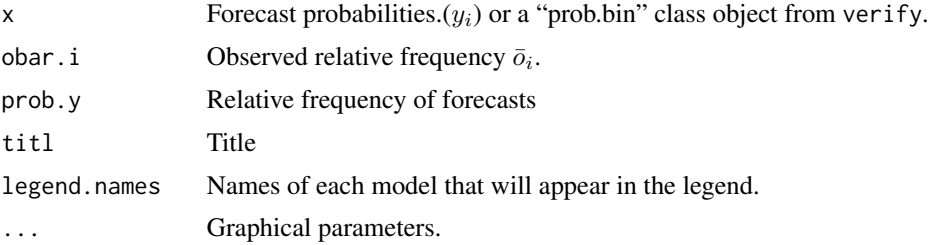

## Details

This function works either by entering vectors or on a verify class object.

#### **Note**

If a single prob.bin class object is used, a reliability plot along with a sharpness diagram is displayed. If two forecasts are provided in the form of a matrix of predictions, two sharpness diagrams are provided. If more forecasts are provided, the sharpness diagrams are not displayed.

#### Author(s)

Matt Pocernich

## References

Wilks, D. S. (1995) *Statistical Methods in the Atmospheric Sciences* Chapter 7, San Diego: Academic Press.

```
## Data from Wilks, table 7.3 page 246.
 y.i <- c(0,0.05, seq(0.1, 1, 0.1))
 obar.i <- c(0.006, 0.019, 0.059, 0.15, 0.277, 0.377, 0.511,
   0.587, 0.723, 0.779, 0.934, 0.933)
 prob.y <- c(0.4112, 0.0671, 0.1833, 0.0986, 0.0616, 0.0366,
    0.0303, 0.0275, 0.245, 0.022, 0.017, 0.203)
 obar <- 0.162
reliability.plot(y.i, obar.i, prob.y, tilt = "Test 1", legend.names =c("Model A") )
## Function will work with a ``prob.bin'' class object as well.
## Note this is a very bad forecast.
obs<- round(runif(100))
pred<- runif(100)
A<- verify(obs, pred, frcst.type = "prob", obs.type = "binary")
reliability.plot(A, titl = "Alternative plot")
```
<span id="page-34-1"></span><span id="page-34-0"></span>roc.area *Area under curve (AUC) calculation for Response Operating Characteristic curve.*

#### Description

This function calculates the area underneath a ROC curve following the process outlined in Mason and Graham (2002). The p-value produced is related to the Mann-Whitney U statistics. The p-value is calculated using the wilcox.test function which automatically handles ties and makes approximations for large values.

The p-value addresses the null hypothesis \$H\_o:\$ The area under the ROC curve is 0.5 i.e. the forecast has no skill.

#### Usage

roc.area(obs, pred)

#### Arguments

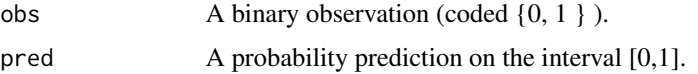

## Value

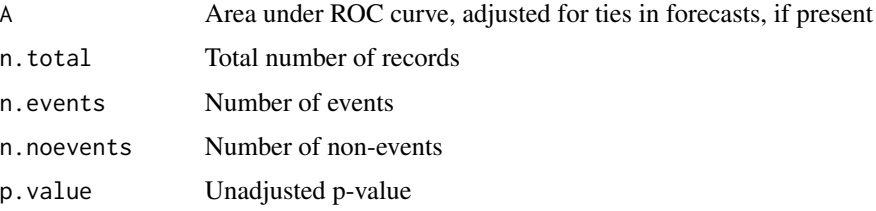

#### Note

This function is used internally in the roc.plot command to calculate areas.

## Author(s)

Matt Pocernich

## References

Mason, S. J. and Graham, N. E. (2002) Areas beneath the relative operating characteristics (ROC) and relative operating levels (ROL) curves: Statistical significance and interpretation, *Q. J. R. Meteorol. Soc.* 128, 2145–2166.

#### See Also

[roc.plot](#page-35-1), [verify](#page-44-1), [wilcox.test](#page-0-0)

#### Examples

```
# Data used from Mason and Graham (2002).
a<- c(1981, 1982, 1983, 1984, 1985, 1986, 1987, 1988, 1989, 1990,
1991, 1992, 1993, 1994, 1995)
b<- c(0,0,0,1,1,1,0,1,1,0,0,0,0,1,1)
c < -c(.8, .8, 0, 1, 1, .6, .4, .8, 0, 0, .2, 0, 0, 1, 1)d<- c(.928,.576, .008, .944, .832, .816, .136, .584, .032, .016, .28, .024, 0, .984, .952)
A<- data.frame(a,b,c, d)
names(A)<- c("year", "event", "p1", "p2")
## for model with ties
roc.area(A$event, A$p1)
## for model without ties
roc.area(A$event, A$p2)
```
<span id="page-35-1"></span>roc.plot *Relative operating characteristic curve.*

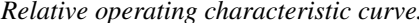

#### Description

This function creates Receiver Operating Characteristic (ROC) plots for one or more models. A ROC curve plots the false alarm rate against the hit rate for a probablistic forecast for a range of thresholds. The area under the curve is viewed as a measure of a forecast's accuracy. A measure of 1 would indicate a perfect model. A measure of 0.5 would indicate a random forecast.

#### Usage

```
## Default S3 method:
roc.plot(x, pred, thresholds = NULL, binormal =FALSE, legend = FALSE, leg.text = NULL, plot = "emp", CI = FALSE,
n.boot = 1000, alpha = 0.05, tck = 0.01, plot.thres = seq(0.1,
0.9, 0.1), show.thres = TRUE, main = "ROC Curve", xlab = "False Alarm Rate",
ylab = "Hit Rate", extra = FALSE, ...)
## S3 method for class 'prob.bin'
roc.plot(x, \ldots)
```
#### Arguments

x A binary observation (coded  $\{0, 1\}$ ) or a verification object.

<span id="page-35-0"></span>

<span id="page-36-0"></span>roc.plot 37

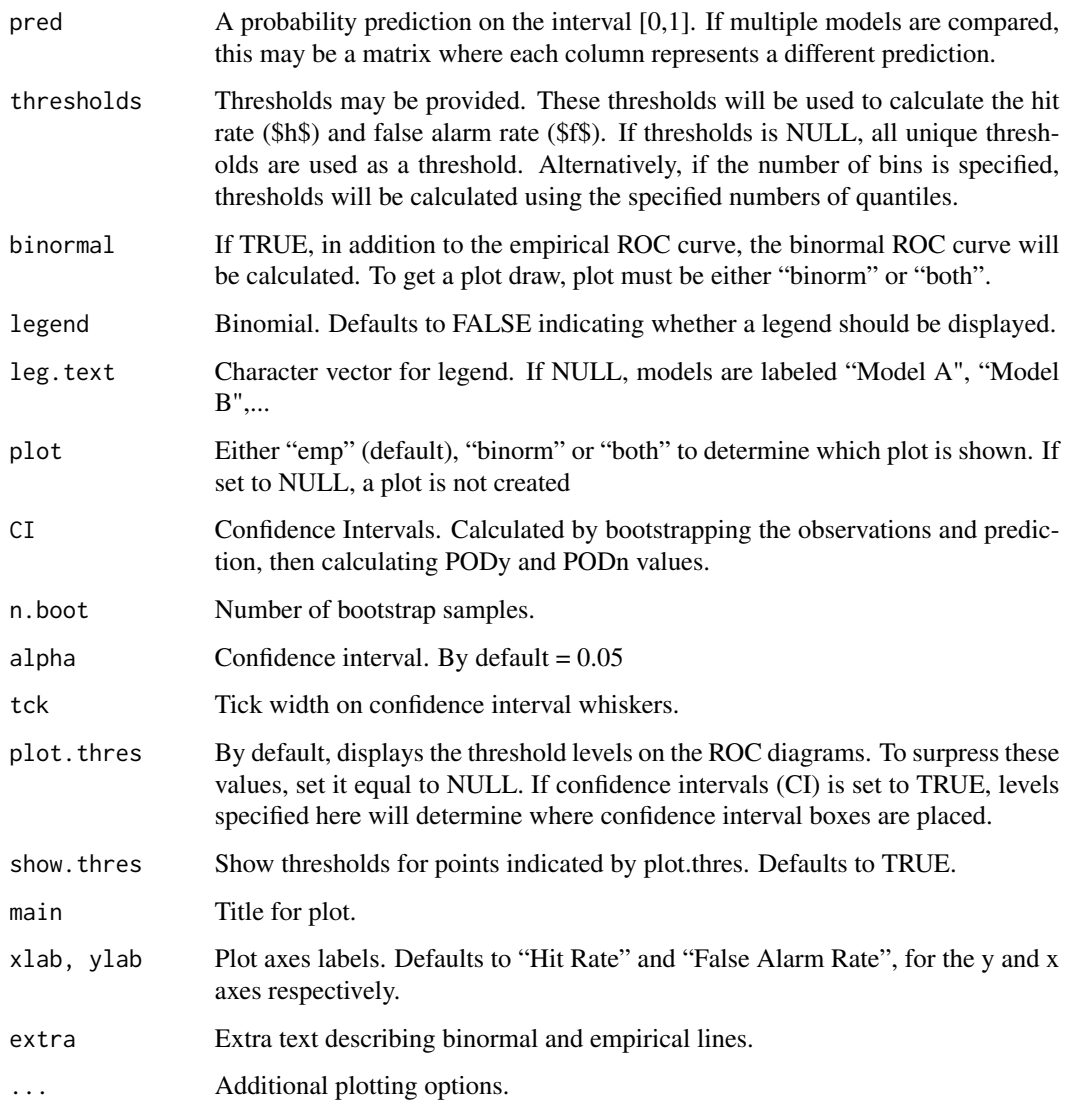

## Value

If assigned to an object, the following values are reported.

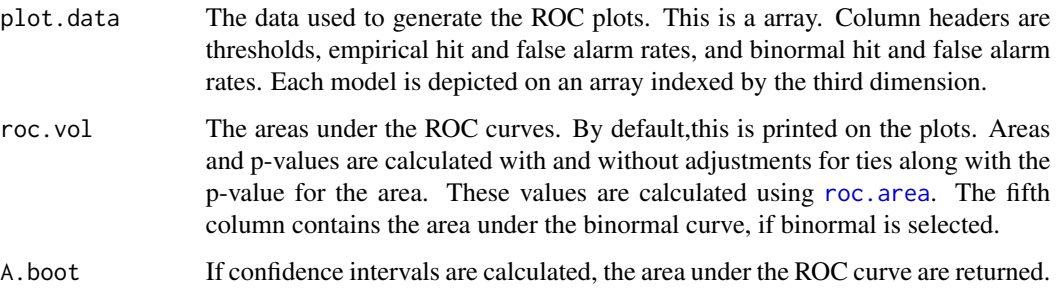

Other packages in R provide functions to create ROC diagrams and different diagnostics. The ROCR package provides excellent functions to generate ROC diagrams with lines coded by threshold. Large datasets are handled by a sampling routine and the user may plot a number of threshold dependent, contingency table scores. Arguably, this is a superior package with respect to ROC plotting.

There is not a minimum size required to create confidence limits or show thresholds. When there are few data points, it is possilbe to make some pretty unattractive graphs.

The roc.plot method can be used to summarize a "verify, prob.bin" class object created with the verify command. It is appropriate to use the roc plot for forecast which are not probabilities, but rather forecasts made on a continuous scale. The roc plot function can be used to summarize such forecasts but it is not possible to use the verify function to summarize such forecasts. An example is shown below.

## Author(s)

Matt Pocernich

#### References

Mason, I. (1982) "A model for assessment of weather forecasts," *Aust. Met. Mag* 30 (1982) 291- 303.

Mason, S.J. and N.E. Graham. (2002) "Areas beneath the relative operating characteristics (ROC) and relative operating levels (ROL) curves: Statistical significance and interpretation, " *Q. J. R. Meteorol. Soc.* 128 pp. 2145-2166.

Swets, John A. (1996) *Signal Detection Theory and ROC Analysis in Psychology and Diagnostics*, Lawrence Erlbaum Associates, Inc.

#### See Also

[pop](#page-21-1) and [lines.roc](#page-15-2)

#### Examples

# Data from Mason and Graham article.

```
a \leftarrow c(0, 0, 0, 1, 1, 1, 0, 1, 1, 0, 0, 0, 0, 1, 1)b \leftarrow c(.8, .8, 0, 1, 1, .6, .4, .8, 0, 0, .2, 0, 0, 1, 1)c<- c(.928,.576, .008, .944, .832, .816, .136, .584, .032, .016, .28, .024, 0, .984, .952)
A<- data.frame(a,b,c)
names(A)<- c("event", "p1", "p2")
## for model with ties
roc.plot(A$event, A$p1)
## for model without ties
roc.plot(A$event, A$p2)
```
<span id="page-37-0"></span>

## **Note**

```
### show binormal curve fit.
roc.plot(A$event, A$p2, binormal = TRUE)
## Not run:
# icing forecast
data(prob.frcs.dat)
A <- verify(prob.frcs.dat$obs, prob.frcs.dat$frcst/100)
roc.plot(A, main = "AWG Forecast")
# plotting a ``prob.bin'' class object.
obs<- round(runif(100))
pred<- runif(100)
A<- verify(obs, pred, frcst.type = "prob", obs.type = "binary")
roc.plot(A, main = "Test 1", binormal = TRUE, plot = "both")
## show confidence intervals. MAY BE SLOW
roc.plot(A, threshold = seq(0.1, 0.9, 0.1), main = "Test 1", CI = TRUE,
alpha = 0.1)
### example from forecast verification website.
data(pop)
d <- pop.convert() ## internal function used to make binary observations for the pop figure.
### note the use of bins = FALSE !!
mod24 <- verify(d$obs_norain, d$p24_norain, bins = FALSE)
mod48 <- verify(d$obs_norain, d$p48_norain, bins = FALSE)
roc.plot(mod24, plot.thres = NULL)
lines.roc(mod48, col = 2, lwd = 2)
leg.txt <- c("24 hour forecast", "48 hour forecast")
legend( 0.6, 0.4, leg.txt, col = c(1,2), lwd = 2)
## End(Not run)
```
rps *Ranked Probability Score*

#### Description

Calculates the ranked probability score (rps) and ranked probability skill score (rpss) for probabilistic forecasts of ordered events.

#### Usage

rps(obs, pred, baseline=NULL)

## <span id="page-39-0"></span>**Arguments**

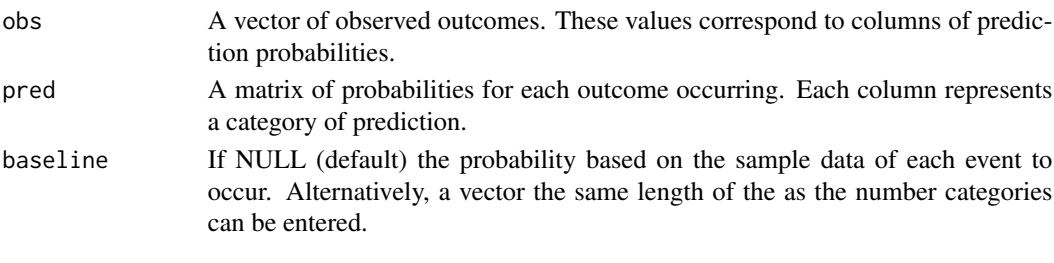

## Value

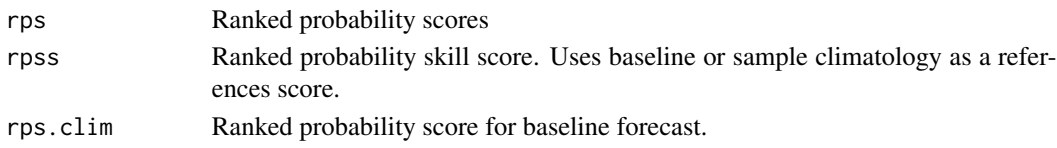

#### Note

Perhaps the format of the data is best understood in the context of an example. Consider a probability of precipitation forecast of "none", "light" or "heavy". This could be [0.5, 0.3, 0.2]. If heavy rain occurred, the observed value would be 3, indicating event summarized in the third column occurred.

## The RPS value is scaled to a [0,1 ] interval by dividing by (number of categories -1 . There is a discrepancy in the way this is explained in Wilks (2005) and the WWRF web page.

#### Author(s)

Matt Pocernich

### References

WWRP/WGNE Joint Working Group on Verification - Forecast Verification - Issues, Methods and FAQ [http://www.cawcr.gov.au/projects/verification/verif\\_web\\_page.html#RPS](http://www.cawcr.gov.au/projects/verification/verif_web_page.html#RPS)

Wilks, D. S. (2005) *Statistical Methods in the Atmospheric Sciences* Chapter 7, San Diego: Academic Press.

#### See Also

[crps](#page-7-1)

## Examples

### Example from Wilks, note without a baseline and only one ### forecast, the rpss and ss are not too meaningfull.

rps(  $obs = c(1)$ , pred = matrix( $c(0.2, 0.5, 0.3)$ , nrow = 1))

<span id="page-40-0"></span>

## Description

Provides a variety of statistics for a data summarized in a 2 by 2 contingency table.

## Usage

table.stats(obs, pred, fudge = 0.01, silent = FALSE)

## Arguments

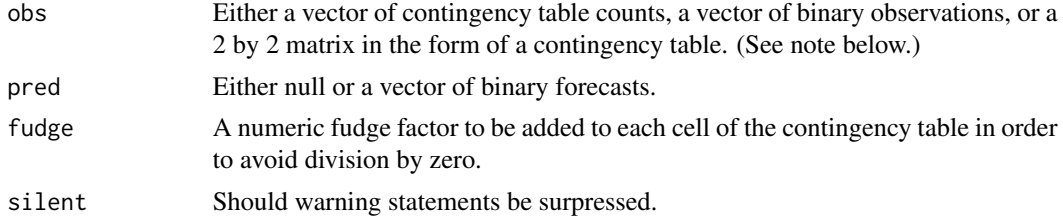

## Value

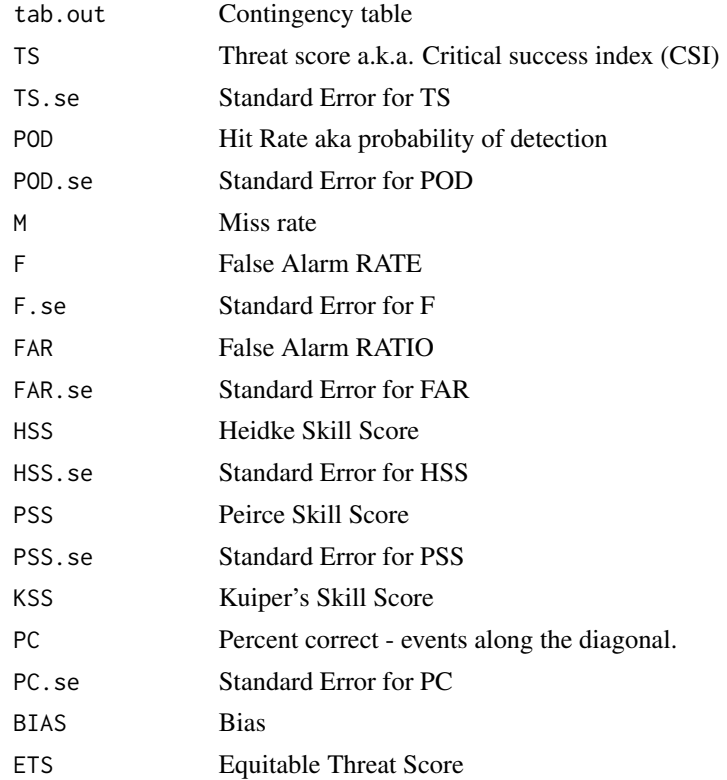

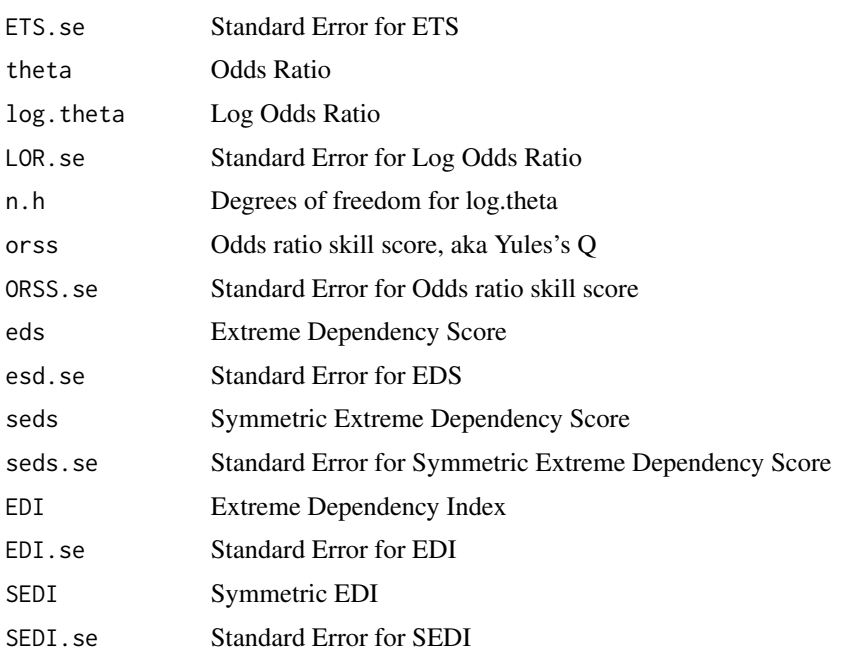

## Note

Initially, table.stats was an internal function used by verify for binary events and multi.cont for categorical events. But occassionally, it is nice to use it directly.

## Author(s)

Matt Pocernich

## References

Jolliffe, I.T. and D.B. Stephenson (2003). Forecast verification: a practitioner's guide in atmospheric science. John Wiley and Sons. See chapter 3 concerning categorical events.

Stephenson, D.B. (2000). "Use of 'Odds Ratio for Diagnosing Forecast Skill." *Weather and Forecasting* 15 221-232.

Hogan, R.J., O'Connor E.J. and Illingworth, 2009. "Verification of cloud-fraction forecasts." *Q.J.R. Meteorol. Soc.* 135, 1494-1511.

#### See Also

```
verify and multi.cont
```

```
DAT<- matrix(c(28, 23, 72, 2680 ), ncol = 2) ## Finley
table.stats(DAT)
```
<span id="page-42-0"></span>table.stats.boot *Percentile bootstrap for 2 by 2 table*

## Description

Performs a bootstrap on data from a 2 by 2 contingency table returning verification statistics. Potentially useful in creating error bars for performance diagrams.

## Usage

```
table.stats.boot(CT, R = 100, alpha = 0.05, fudge = 0.01)
```
## Arguments

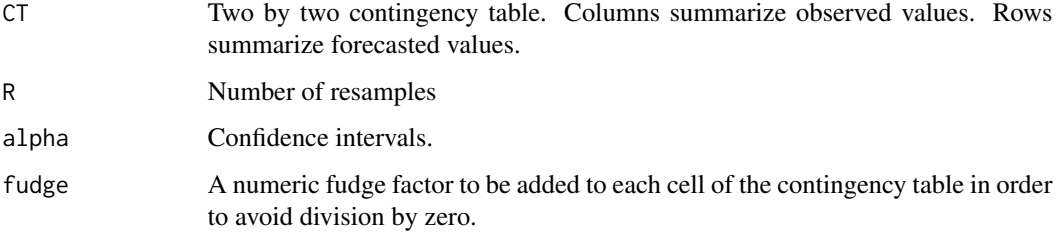

## Value

2 row matrix with upper and lower intervals for bias, pod, far, ets.

#### Author(s)

Matt Pocernich

## See Also

table.stats

```
### example from Roebber.
RB1 <- matrix(c(95, 55, 42, 141), ncol = 2)
table. stats.boot(RB1, R = 1000)
```
## <span id="page-43-1"></span><span id="page-43-0"></span>Description

Calculates the economic value of a forecast based on a cost/loss ratio.

## Usage

```
value(obs, pred= NULL, baseline = NULL, cl = seq(0.05, 0.95, 0.05),
   plot = TRUE, all = FALSE, thresholds = seq(0.05, 0.95, 0.05),ylim = c(-0.05, 1), xlim = c(0,1), ...
```
## Arguments

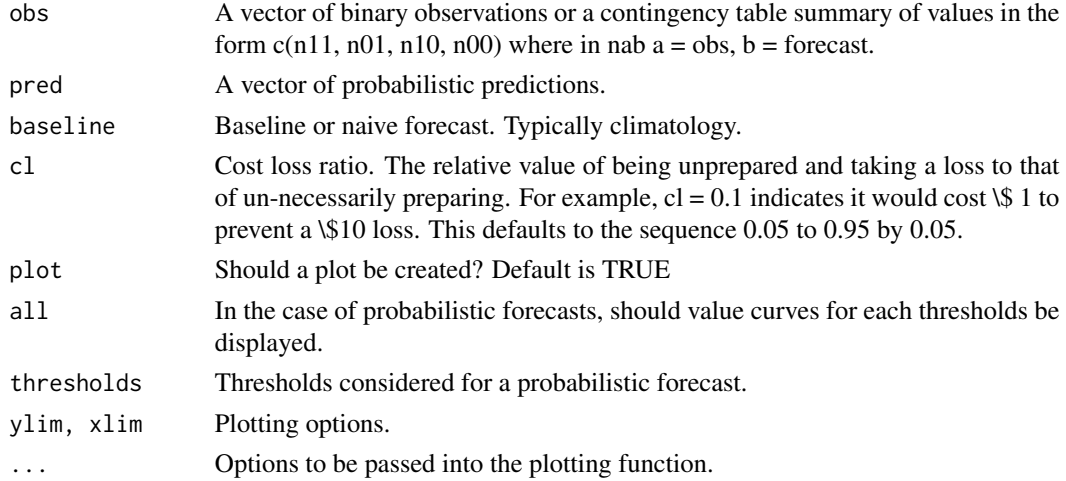

## Value

If assigned to an object, the following values are reported.

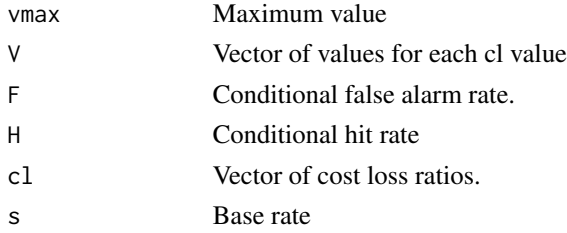

## Author(s)

Matt Pocernich

#### <span id="page-44-0"></span>verify the contract of the contract of the contract of the contract of the contract of the contract of the contract of the contract of the contract of the contract of the contract of the contract of the contract of the con

## References

Jolliffe, Ian and David B. Stephensen (2003) *Forecast Verification: A Practioner's Guide in Atmospheric Science*, Chapter 8. Wiley

#### Examples

```
## value as a contingency table
## Finley tornado data
obs<- c(28, 72, 23, 2680)
value(obs)
aa <- value(obs)
aa$Vmax # max value
## probabilistic forecast example
obs <- round(runif(100) )
 pred <- runif(100)
value(obs, pred, main = "Sample Plot",
             thresholds = seq(0.02, 0.98, 0.02) )
##########
data(pop)
d <- pop.convert()
value(obs = d$obs_rain, pred = d$p24_rain, all = TRUE)
```
<span id="page-44-1"></span>verify *Verification function*

#### Description

Based on the type of inputs, this function calculates a range of verification statistics and skill scores. Additionally, it creates a verify class object that can be used in further analysis or with other methods such as plot and summary.

#### Usage

```
verify(obs, pred, p = NULL, baseline = NULL,frcst.type = "prob", obs.type = "binary",
   thresholds = seq(0,1,0.1), show = TRUE, bins = TRUE,
   fudge = 0.01, ...)
```
## Arguments

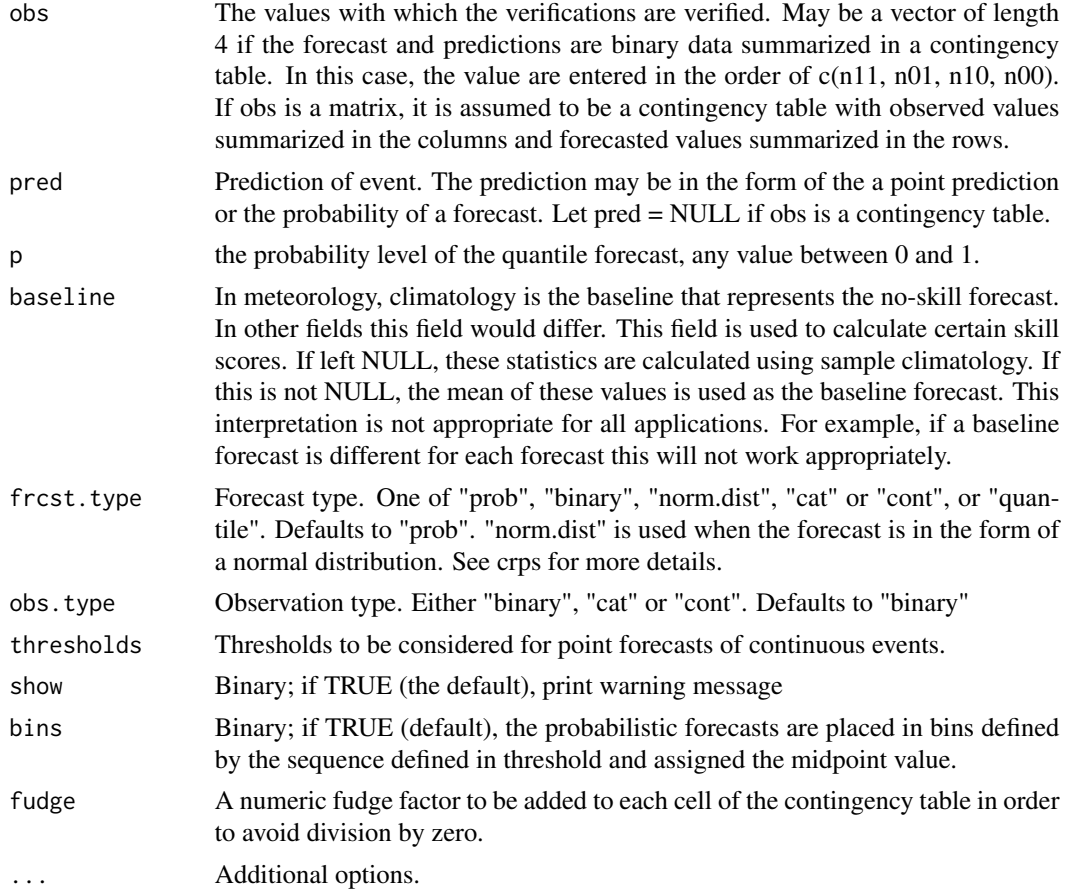

## Details

See Wilks (2006) and the WMO Joint WWRP/WGNE Working Group web site on verification for more details about these verification statistics. See Stephenson et al. (2008) and Ferro and Stephenson (2011) for more on the extreme dependence scores and indices. For information on confidence intervals for these scores, see Gilleland (2010).

#### Value

An object of the verify class. Depending on the type of data used, the following information may be returned. The following notation is used to describe which values are produced for which type of forecast/observations. (BB = binary/binary, PB = probablistic/binary, CC = continuous/continuous, CTCT = categorical/categorical)

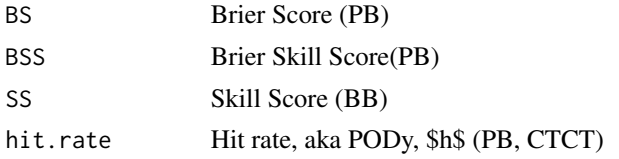

#### verify the contract of the contract of the contract of the contract of the contract of the contract of the contract of the contract of the contract of the contract of the contract of the contract of the contract of the con

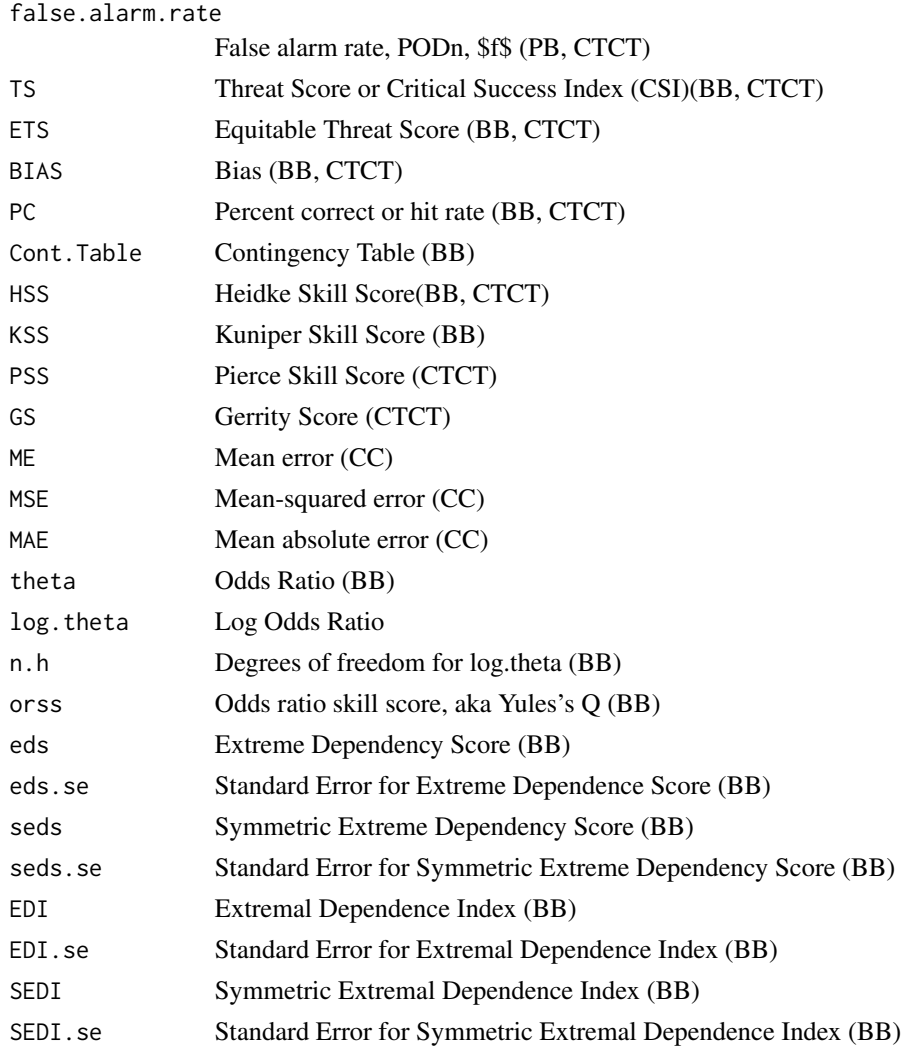

## Note

There are other packages in R and Bioconductor which are usefull for verification tasks. This includes the ROCR, ROC, package and the limma package (in the Bioconductor repository.) Written by people in different fields, each provides tools for verification from different perspectives.

For the categorical forecast and verification, the Gerrity score only makes sense for forecast that have order, or are basically ordinal. It is assumed that the forecasts are listed in order. For example, if the rows of a contigency table were summarized as "medium, low, high", the Gerrity score will be incorrectly summarized.

As of version 1.37, the intensity scale (IS) verification funcitons have been removed from this package. Please use SpatialVx for this functionality.

#### Author(s)

Matt Pocernich

#### References

Ferro, C. A. T. and D. B. Stephenson, 2011. Extremal dependence indices: Improved verification measures for deterministic forecasts of rare binary events. *Wea. Forecasting*, 26, 699 - 713.

Gilleland, E., 2010. Confidence intervals for forecast verification. NCAR Technical Note NCAR/TN-479+STR, 71pp. Available at: http://nldr.library.ucar.edu/collections/technotes/asset-000-000-000- 846.pdf

Stephenson, D. B., B. Casati, C. A. T. Ferro, and C. A. Wilson, 2008. The extreme dependency score: A non-vanishing measure for forecasts of rare events. *Meteor. Appl.*, 15, 41 - 50.

Wilks, D. S., 2006. *Statistical Methods in the Atmospheric Sciences* , San Diego: Academic Press., 627 pp. (2nd Editiion).

WMO Joint WWRP/WGNE Working Group on Verification Website

<http://www.cawcr.gov.au/projects/verification/>

#### See Also

table.stats

```
# binary/binary example
obs<- round(runif(100))
pred<- round(runif(100))
# binary/binary example
# Finley tornado data.
obs<- c(28, 72, 23, 2680)
A<- verify(obs, pred = NULL, frcst.type = "binary", obs.type = "binary")
summary(A)
# categorical/categorical example
# creates a simulated 5 category forecast and observation.
obs <- round(runif(100, 1,5) )
pred <- round(runif(100, 1,5) )
A \leftarrow \text{verify(obs, pred, frcst.type = "cat", obs.type = "cat" )}summary(A)
# probabilistic/ binary example
pred<- runif(100)
A \leftarrow \text{verify(obs, pred, frcst.type = "prob", obs.type = "binary")}summary(A)
# continuous/ continuous example
obs<- rnorm(100)
pred<- rnorm(100)
baseline \le rnorm(100, sd = 0.5)
```
verify the contract of the contract of the contract of the contract of the contract of the contract of the contract of the contract of the contract of the contract of the contract of the contract of the contract of the con

A<- verify(obs, pred, baseline = baseline, frcst.type = "cont", obs.type = "cont") summary(A)

# <span id="page-49-0"></span>Index

∗Topic datasets disc.dat, [11](#page-10-0) pop, [22](#page-21-0) precip.ensemble, [22](#page-21-0) prob.frcs.dat, [26](#page-25-0) ∗Topic file attribute, [2](#page-1-0) brier, [4](#page-3-0) conditional.quantile, [7](#page-6-0) crps, [8](#page-7-0) crpsDecompostion, [9](#page-8-0) discrimination.plot, [11](#page-10-0) fss, [12](#page-11-0) leps, [14](#page-13-0) lines.verify, [16](#page-15-0) measurement.error, [16](#page-15-0) multi.cont, [18](#page-17-0) observation.error, [20](#page-19-0) performance.diagram, [21](#page-20-0) probcont2disc, [27](#page-26-0) reliability.plot, [33](#page-32-0) roc.area, [35](#page-34-0) roc.plot, [36](#page-35-0) rps, [39](#page-38-0) table.stats, [41](#page-40-0) value, [44](#page-43-0) verify, [45](#page-44-0) ∗Topic hplot qrel.plot, [28](#page-27-0) ∗Topic htest predcomp.test, [23](#page-22-0) ∗Topic manip check.func, [6](#page-5-0) quantile2disc, [29](#page-28-0) quantileScore, [30](#page-29-0) acf, *[26](#page-25-0)* attribute, [2](#page-1-0)

brier, [4](#page-3-0)

check.func, [6,](#page-5-0) *[31](#page-30-0)* conditional.quantile, [7](#page-6-0) crps, [8,](#page-7-0) *[40](#page-39-0)* crpsDecomposition *(*crpsDecompostion*)*, [9](#page-8-0) crpsDecompostion, [9](#page-8-0) crpsFromAlphaBeta *(*crpsDecompostion*)*, [9](#page-8-0) disc.dat, [11](#page-10-0) discrimination.plot, *[11](#page-10-0)*, [11](#page-10-0) dtw, *[26](#page-25-0)* exponentialACV *(*predcomp.test*)*, [23](#page-22-0) fss, [12](#page-11-0) leps, [14](#page-13-0) lines.attrib *(*lines.verify*)*, [16](#page-15-0) lines.roc, *[38](#page-37-0)* lines.roc *(*lines.verify*)*, [16](#page-15-0) lines.verify, [16](#page-15-0) losserr *(*predcomp.test*)*, [23](#page-22-0) measurement.error, [16,](#page-15-0) *[20](#page-19-0)* multi.cont, [18](#page-17-0) nls, *[26](#page-25-0)* observation.error, [20](#page-19-0) performance.diagram, [21](#page-20-0) pop, [22,](#page-21-0) *[38](#page-37-0)* precip.ensemble, [22](#page-21-0) predcomp.test, [23](#page-22-0) print.htest, *[26](#page-25-0)* prob.frcs.dat, [26](#page-25-0) probcont2disc, [27](#page-26-0) qrel.plot, [28,](#page-27-0) *[31](#page-30-0)* quantile2disc, [29](#page-28-0) quantileScore, *[29](#page-28-0)*, [30](#page-29-0) rcrv, [32](#page-31-0)

#### $I<sub>N</sub>$  in  $I<sub>N</sub>$  is  $I<sub>N</sub>$  in  $I<sub>N</sub>$  in

reliability.plot , *[3](#page-2-0)* , *[29](#page-28-0)* , [33](#page-32-0) roc.area , [35](#page-34-0) , *[37](#page-36-0)* roc.plot , *[22](#page-21-0)* , *[36](#page-35-0)* , [36](#page-35-0) rps , [39](#page-38-0) summary.predcomp.test *(*predcomp.test *)* , [23](#page-22-0) table.stats , [41](#page-40-0) table.stats.boot , [43](#page-42-0) value , *[22](#page-21-0)* , [44](#page-43-0) verify , *[3](#page-2-0)* , *[16](#page-15-0)* , *[36](#page-35-0)* , [45](#page-44-0)

wilcox.test , *[36](#page-35-0)*